# **Singapore Longitudinal Early Development Study (SG LEADS)**

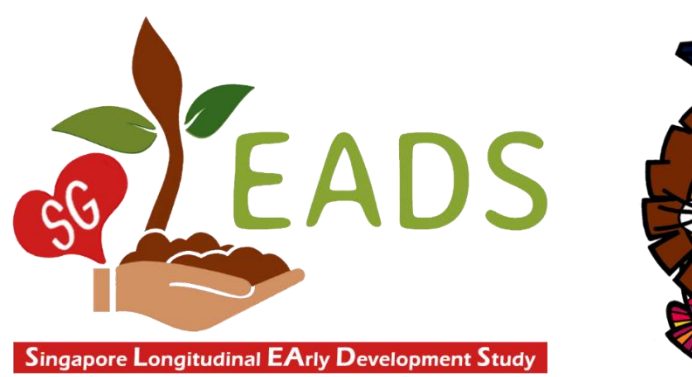

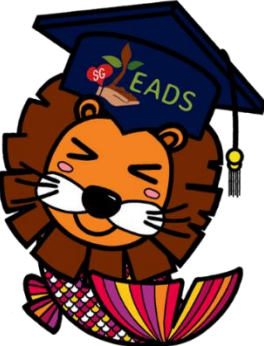

# **Panel Survey Wave 1 Technical Report 7 Time Diary**

Jiyeon Lee & Wei-Jun Jean Yeung

Centre of Family and Population Research National University of Singapore

November 2020

## **Time diary**

The SG LEADS collected children's time diaries on two 24-hour days, one weekday and one weekend day. The data were collected with the interviewer working with the primary caregiver (PCG) of the target child and record the diaries on a tablet in a CAPI system. In total, SG LEADS collected 5,011 diaries on weekday, and 5,011 on weekend day. This paper provides a guide for users to create variables from these diaries for analysis.

Figure 1 presents an example of a child's diary. Each 24-hr diary starts at the midnight of a day and ends before the midnight of the next day. The PCG was asked to recall episodes of the child's activities regarding what each activity is, beginning and end time for that particular activity, where the child was when doing that activity, who was doing that activity with the child, and who else were around but not engaging in that activity with the child. The last two questions are multiple response questions.

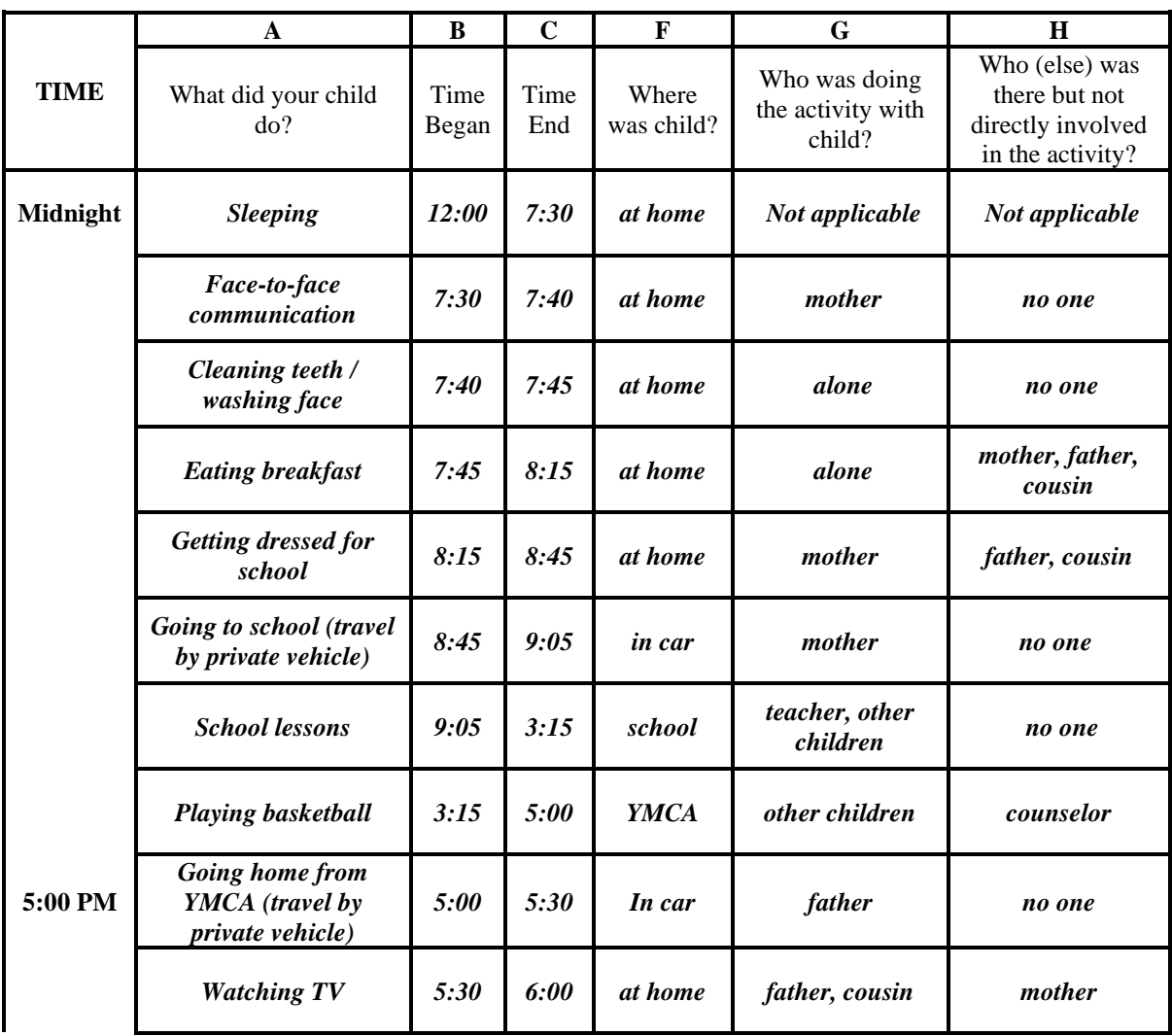

|          | <b>Eating dinner</b>                 | 6:00 | 6:25  | at home | father, mother,<br>cousin | no one                    |
|----------|--------------------------------------|------|-------|---------|---------------------------|---------------------------|
|          | <b>Reading book from</b><br>library  | 6:25 | 7:00  | at home | alone                     | cousin, mother,<br>father |
|          | <b>Playing computer</b><br>games     | 7:00 | 7:30  | at home | cousin                    | mother, father            |
|          | Taking a bath                        | 7:30 | 8:20  | at home | alone                     | no one                    |
|          | <b>Brushing teeth</b>                | 8:20 | 8:30  | at home | alone                     | no one                    |
|          | <b>Watching TV</b>                   | 8:30 | 9:00  | at home | cousin                    | father, mother            |
|          | <b>Listening to bedtime</b><br>story | 9:00 | 9:20  | at home | mother                    | father                    |
| Midnight | <b>Sleeping</b>                      | 9:20 | 11:59 | at home | Not applicable            | Not applicable            |

**Figure 1**. An example of a child's time diary

### Data Structure of the Time Diaries

The SG LEADS provides time diary data in the form of a sequence file. Each episode was recorded in one row with household ID, child ID, an indicator of whether it is a weekday or weekend diary, which day the diary is for, the type of activity, start time, end time, duration, location, people directly engaged or accessible to the child when doing that specific activity. The order of episodes was coded as a variable "activitynumber". The first episode of a weekday diary has a value of 1 in the "activitynumber" variable and the first episode of a weekend day diary has a value of 51. See figure 2 for an example of the structure of the children's diary data. To analyze children's time diary data, we need to transform letter values to numeric values and calculate the amount of time spent in a specific kind of activity.

|                 | HHID   | CHID         | weekda~r     | dayofweekforTD dateofinte~w activitynu~r |           |                | activity                                             | starttime   | endtime                | duration | location           | withwho                       | whoelse                  |
|-----------------|--------|--------------|--------------|------------------------------------------|-----------|----------------|------------------------------------------------------|-------------|------------------------|----------|--------------------|-------------------------------|--------------------------|
| $\mathbf{1}$    | 103001 | 103001CHILD1 | $\mathbf{1}$ | Wednesday                                | 20jun2019 | $\mathbf{1}$   | Sleeping/napping                                     | 12:00:00 AM | 8:00:00 AM             | 480      | Own home           | <b>NA</b>                     | <b>NA</b>                |
| $\overline{2}$  | 103001 | 103001CHILD1 | $\mathbf{1}$ | Wednesday                                | 201un2019 |                | 2 Cleaning teeth / washing f.                        | 8:00:00 AM  | 8:15:00 AM             | 15       | Own home           | Maternal Grandmother          | No one                   |
| 3               | 103001 | 103001CHILD1 | $\mathbf{1}$ | Wednesday                                | 201un2019 |                | 3 Getting dressed / getting                          | 8:15:00 AM  | 8:30:00 AM             | 15       | Own home           | Maternal Grandmother          | No one                   |
| 4               | 103001 | 103001CHILD1 | $\mathbf{1}$ | Wednesday                                | 201un2019 | 4              | Eating/drinking/being fed                            | 8:30:00 AM  | 8:45:00 AM             | 15       | Own home           | Maternal Grandmother          | No one                   |
| 5.              | 103001 | 103001CHILD1 | $\mathbf{1}$ | Wednesday                                | 201un2019 | 5              | By foot                                              | 8:45:00 AM  | 9:00:00 AM             |          | 15 Transit - Walki | Maternal Grandmother          | No one                   |
| 6.              | 103001 | 103001CHILD1 | $\mathbf{1}$ | Wednesday                                | 201un2019 |                | 6 School/Non-home-based day _                        | 9:00:00 AM  | 5:00:00 PM             | 480      | School, prescho    | Other child(ren), Tea.        | Teacher(s)               |
| $\overline{7}$  | 103001 | 103001CHILD1 | $\mathbf{1}$ | Wednesday                                | 201un2019 | $\overline{7}$ | By foot                                              | 5:00:00 PM  | 5:30:00 PM             | 30       | Transit - Walki    | Father (biological/a          | No one                   |
| 8               | 103001 | 103001CHILD1 | 1            | Wednesday                                | 201un2019 | 8              | Showering/bathing                                    | 5:30:00 PM  | 6:00:00 PM             | 30       | Own home           | Father (biological/a          | No one                   |
| 9               | 103001 | 103001CHILD1 | $\mathbf{1}$ | Wednesday                                | 201un2019 | 9              | Eating/drinking/being fed                            | 6:00:00 PM  | 6:30:00 PM             | 30       | Own home           | Mother (biological/a          | No one                   |
| 10              | 103001 | 103001CHILD1 | $\mathbf{1}$ | Wednesday                                | 201un2019 | 10             | Watching TV                                          | 6:30:00 PM  | 8:30:00 PM             | 120      | Own home           | Alone                         | Mother (biological       |
| 11              | 103001 | 103001CHILD1 | $\mathbf{1}$ | Wednesday                                | 20jun2019 | 11             | Doing nothing                                        | 8:30:00 PM  | 9:00:00 PM             | 3A       | Own home           | Alone                         | No one                   |
| 12 <sup>2</sup> | 103001 | 103001CHILD1 | $\mathbf{1}$ | Wednesday                                | 201un2019 | 12             | Sleeping/napping                                     |             | 9:00:00 PM 11:59:00 PM | 179      | Own home           | <b>NA</b>                     | <b>NA</b>                |
| 13              | 103001 | 103001CHILD1 |              | Saturday                                 | 201un2019 | 51             | Sleeping/napping                                     | 12:00:00 AM | 9:00:00 AM             | 540      | Own home           | <b>NA</b>                     | <b>NA</b>                |
| 14              | 103001 | 103001CHILD1 |              | Saturday                                 | 201un2019 | 52             | Cleaning teeth / washing f.                          | 9:00:00 AM  | 9:15:00 AM             | 15       | Own home           | Alone                         | Mother (biological       |
| 15              | 103001 | 103001CHILD1 |              | Saturday                                 | 201un2019 | 53             | Getting dressed / getting                            | 9:15:00 AM  | 9:30:00 AM             | 15       | Own home           | Alone                         | Mother (biological       |
| 16              | 103001 | 103001CHILD1 |              | Saturday                                 | 201un2019 | 54             | Eating/drinking/being fed                            |             | 9:30:00 AM 10:00:00 AM | 30       | Own home           | Alone                         | Mother (biological       |
| 17              | 103001 | 103001CHILD1 |              | Saturday                                 | 201un2019 | 55             | Unstructured non-active pl  10:00:00 AM  12:00:00 PM |             |                        | 120      | Own home           |                               | Alone Mother (biological |
| 18              | 103001 | 103001CHILD1 |              | Saturday                                 | 201un2019 | 56             | Eating/drinking/being fed 12:00:00 PM 12:30:00 PM    |             |                        | 30       |                    | Own home Mother (biological/a | No one                   |
| 19              | 103001 | 103001CHILD1 |              | Saturday                                 | 201un2019 | 57             | Showering/bathing 12:30:00 PM                        |             | 1:00:00 PM             | 3A       | Own home           | Mother (biological/a_         | No one                   |
| 20              | 103001 | 103001CHILD1 |              | Saturday                                 | 20jun2019 | 58             | Sleeping/napping                                     | 1:00:00 PM  | 3:00:00 PM             | 120      | Own home           | <b>NA</b>                     | <b>NA</b>                |
| 21              | 103001 | 103001CHILD1 |              | Saturday                                 | 201un2019 | 59             | Watching TV                                          | 3:00:00 PM  | 5:00:00 PM             | 120      | Own home           | Alone                         | Mother (biological       |
| 22              | 103001 | 103001CHILD1 |              | Saturday                                 | 201un2019 | 60             | Unstructured non-active pl.                          | 5:00:00 PM  | 7:00:00 PM             | 120      | Own home           |                               | Alone Mother (biological |
| 23              | 103001 | 103001CHILD1 |              | Saturday                                 | 201un2019 | 61             | Eating/drinking/being fed                            | 7:00:00 PM  | 7:30:00 PM             | 30       | Own home           | Mother (biological/a          | No one                   |
| 24              | 103001 | 103001CHILD1 |              | Saturday                                 | 201un2019 | 62             | Unstructured non-active pl.                          | 7:30:00 PM  | 9:30:00 PM             | 120      | Own home           |                               | Alone Mother (biological |
| 25              | 103001 | 103001CHILD1 |              | Saturday                                 | 201un2019 | 63             | Sleeping/napping                                     |             | 9:30:00 PM 11:59:00 PM | 149      | Own home           | <b>NA</b>                     | <b>NA</b>                |

**Figure 2**. An example of a child's diary data table

In the CAPI system, children's time diaries are pre-coded into 12 major categories each with some subcategories. See Table 1 for the coding scheme of these activities.

The major activity categories in the child's time diaries are:

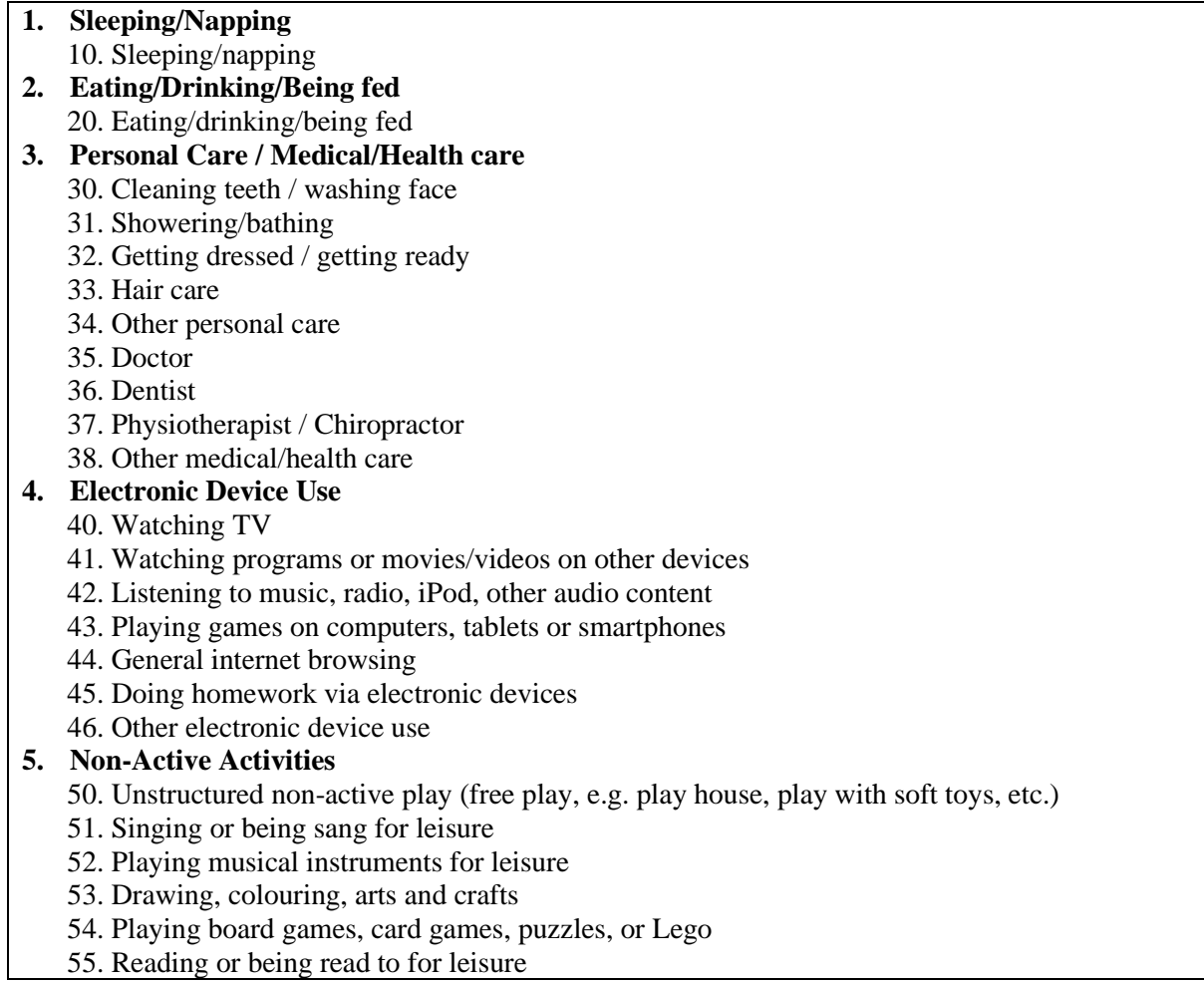

- 56. Private music or arts lessons/practice
- 57. Organized music or arts lessons
- 58. Academic tutoring
- 59. Study (e.g. doing math)
- 510. Doing homework (not via electronic devices)
- 511. Doing nothing
- 512. Other non-active activities

#### **6. Active Activities**

- 60. Unstructured active play (free play, e.g. crawling, jumping ropes, running about, etc.)
- 61. Exercise (e.g. swimming, jogging, dancing) for leisure
- 62. Organized team sports and training
- 63. Organized individual sport and training
- 64. Shopping
- 65. Visiting friends or relatives
- 66. Religious activities / ritual ceremonies
- 67. Attending special events (e.g. live sporting events, concerts, or parties)
- 68. Walking pets / playing with pets
- 69. Other active activities
- **7. School / Non-home-based day care lessons**
	- 71. School / Non-home-based day care lessons

### **8. Home-based care**

81. Home-based care

### **9. Communication**

- 91. Talking face-to-face
- 92. Talking on a phone
- 93. Video chatting
- 94. Non-verbal interaction
- 95. Texting/email, online chatting /instant messaging
- 96. Other communication

#### **10. Chores**

- 100. Cleaning/tidying
- 101. Taking care of siblings
- 102. Food/drink preparation
- 103. Food/drink clean up
- 104. Laundry/clothes care
- 105. Gardening /lawn mowing
- 106. Animal care
- 107. Home maintenance
- 108. Other chores

#### **11. Travel**

- 110. By foot
- 111. By bike, scooter etc.
- 112. By private motor vehicle (including vehicles owned by friends and family)
- 113. By taxi or private hired car (e.g. Grab)
- 114. By public/chartered transport (e.g. bus, train etc.)
- 115. Other travel
- **12. Other**
	- 121. Other activity

#### Creating Time Diary Data for Analysis

The SG LEADS provide a sequence file as a raw diary data to provide the most detailed

information, but an aggregated file is usually used when analyzing the time diary data. An aggregated data file can be created by processing a sequence file (raw diary data) in several steps. First de-string "activity" variable and then generate necessary variables for several research models by calculating the time spent in a certain activity. There are two most frequently used methods when analyzing the time diary data: calculating the value for (1) children's time spent in a certain kind/category of activities and (2) time a child spent with someone, such as with mother or father. The following report provides examples of how to calculate these values.

#### **(1) Children' time spent in a certain kind/category of activities**

Step 1: Destring the "activity" variable.

Step 2a: Create a variable representing a child's time spent in a certain activity for a day by summing up all the time amount spent in that activity per day since a certain activity can occur multiple times a day.

For example, we need to calculate total time amount spent in "eating/drinking/being fed" when this activity was recorded three times a day.

- Step 2b: Fill in all empty values of the generated variable with the generated value within one diary.
- Step 3: Keep only the first row of each diary. (Then an aggregated file is created)
- Step 4: Create a variable representing children's time spent in a certain category of activities by summing up all the values of each activity included in the category.
- Optional step: To create a weekly time variable, reshape the file, calculate weekly time spent in a certain category of activities (time in weekday  $*5 +$  Weekend time $*2$ ), save the file as a different name, open the original aggregated file and merge (m:1) using the saved file.

See STATA example programs.

recode activity1 (.=33) if activity=="Hair care"

```
/*======================================================================*/
/*\hspace{0.5cm}*/
\dot{y}^* using a SEQUENCE FILE<br>\dot{y}^* event format (start/eng
                           : event format (start/end)
\frac{1}{\sqrt{2}} , the contract of the contract of the contract of the contract of the contract of the contract of the contract of the contract of the contract of the contract of the contract of the contract of the contract o
            /*======================================================================*/
use "[PATH]\[A LONGSHAPE FILE.dta]"
recode weekdayindicator (1=1 "weekday") (.=0 "weekend"), gen(wd) label(weekday)
gsort HHID CHID wd activitynumber
/*======================================================================*/
                               destring ACTIVITY
/*======================================================================*/
gsort HHID CHID wd activitynumber
gen activity1=10 if activity=="Sleeping/napping"
recode activity1 (.=20) if activity=="Eating/drinking/being fed"
recode activity1 (.=30) if activity=="Cleaning teeth / washing face"
recode activity1 (.=31) if activity=="Showering/bathing"
recode activity1 (.=32) if activity=="Getting dressed / getting ready"
```

```
recode activity1 (.=34) if activity=="Other personal care"
recode activity1 (.=35) if activity=="Doctor"
recode activity1 (.=36) if activity=="Dentist"
recode activity1 (.=37) if activity=="Physiotherapist / Chiropractor"
recode activity1 (.=38) if activity=="Other medical/health care"
recode activity1 (.=40) if activity=="Watching TV"
recode activity1 (.=41) if activity=="Watching programs or movies/videos on other devices"
recode activity1 (.=42) if activity=="Listening to music, radio, iPod, other audio content"
recode activity1 (.=43) if activity=="Playing games on computers, tablets or smartphones"
recode activity1 (.=44) if activity=="General internet browsing"
recode activity1 (.=45) if activity=="Doing homework via electronic devices"
recode activity1 (.=46) if activity=="Other electronic device use"
recode activity1 (.=50) if activity=="Unstructured non-active play (free play, e.g. play 
house, play with soft toys, etc.)"
recode activity1 (.=51) if activity=="Singing or being sang for leisure"
recode activity1 (.=52) if activity=="Playing musical instruments for leisure"
recode activity1 (.=53) if activity=="Drawing, colouring, arts and crafts"
recode activity1 (.=54) if activity=="Playing board games, card games, puzzles, or Lego"
recode activity1 (.=55) if activity=="Reading or being read to for leisure"
recode activity1 (.=56) if activity=="Private music or arts lessons/practice"
recode activity1 (.=57) if activity=="Organized music or arts lessons"
recode activity1 (.=58) if activity=="Academic tutoring"
recode activity1 (.=59) if activity=="Study (e.g. doing math)"
recode activity1 (.=510) if activity=="Doing homework (not via electronic devices)"
recode activity1 (.=511) if activity=="Doing nothing"
recode activity1 (.=511) if activity== boing nothing<br>recode activity1 (.=512) if activity=="Other non-active activities"<br>recode activity1 (.=60) if activity=="Unstructured active play (free play, e.g. crawling,
recode activity1 (.=60) if activity=="Unstructured active play (free play, e.g. crawling, 
jumping ropes, running about, etc.)"
recode activity1 (.=61) if activity=="Exercise (e.g. swimming, jogging, dancing) for leisure"
recode activity1 (.=62) if activity=="Organized team sports and training" 
recode activity1 (.=63) if activity=="Organized individual sport and training" 
recode activity1 (.=64) if activity=="Shopping" 
recode activity1 (.=65) if activity=="Visiting friends or relatives"
recode activity1 (.=66) if activity=="Religious activities / ritual ceremonies" 
recode activity1 (.=67) if activity=="Attending special events (e.g. live sporting events, 
concerts, or parties)" 
recode activity1 (.=68) if activity=="Walking pets / playing with pets" 
recode activity1 (.=69) if activity=="Other active activities"
recode activity1 (.=71) if activity=="School/Non-home-based day care lessons"
recode activity1 (.=81) if activity=="Home-based care"
recode activity1 (.=91) if activity=="Talking face-to-face" 
recode activity1 (.=92) if activity=="Talking on a phone" 
recode activity1 (.=93) if activity=="Video chatting" 
recode activity1 (.=94) if activity=="Non-verbal interaction" 
recode activity1 (.=95) if activity=="Texting/email, online chatting /instant messaging"
recode activity1 (.=96) if activity=="Other communication" 
recode activity1 (.=100) if activity=="Cleaning / tidying"
recode activity1 (.=101) if activity=="Taking care of siblings"
recode activity1 (.=102) if activity=="Food / drink preparation"
recode activity1 (.=103) if activity=="Food / drink clean up"
recode activity1 (.=104) if activity=="Laundry / clothes care"
recode activity1 (.=105) if activity=="Gardening / lawn mowing"
recode activity1 (.=106) if activity=="Animal care"
recode activity1 (.=107) if activity=="Home maintenance"
recode activity1 (.=108) if activity=="Other chores"
recode activity1 (.=110) if activity=="By foot" 
recode activity1 (.=111) if activity=="By bike, scooter etc."
recode activity1 (.=112) if activity=="By private motor vehicle (including vehicles owned by 
friends and family)"
recode activity1 (.=113) if activity=="By taxi or private hired car (e.g. Grab)"
recode activity1 (.=114) if activity=="By public/chartered transport (e.g. bus, train, etc.)" 
recode activity1 (.=115) if activity=="Other travel"
recode activity1 (.=121) if activity=="Other activity"
```
label variable activity1 "acitivty code"

label define activity1 10 "Sleeping/napping" 20 "Eating/drinking/being fed" 30 "Cleaning teeth / washing face" 31 "Showering/bathing" 32 "Getting dressed / getting ready" 33 "Hair care" 34 "Other personal care" 35 "Doctor" 36 "Dentist" 37 "Physiotherapist / Chiropractor" 38 "Other medical/health care" 40 "Watching TV" 41 "Watching programs or movies/videos on other devices" 42 "Listening to music, radio, iPod, other audio content" 43 "Playing games on computers, tablets or smartphones" 44 "General internet browsing" 45 "Doing homework via electronic devices" 46 "Other electronic device use" 50 "Unstructured non-active play (free play, e.g. play house, play with soft toys, etc.)" 51 "Singing or being sang for leisure" 52 "Playing musical instruments for leisure" 53 "Drawing, colouring, arts and crafts" 54 "Playing board games, card games, puzzles, or Lego" 55 "Reading or being read to for leisure" 56 "Private music or arts lessons/practice" 57 "Organized music or arts lessons" 58 "Academic tutoring" 59 "Study (e.g. doing math)" 510 "Doing homework (not via electronic devices)" 511 "Doing nothing" 512 "Other non-active activities" 60 "Unstructured active play (free play,

e.g. crawling, jumping ropes, running about, etc.)" 61 "Exercise (e.g. swimming, jogging, dancing) for leisure" 62 "Organized team sports and training" 63 "Organized individual sport and training" 64 "Shopping" 65 "Visiting friends or relatives" 66 "Religious activities / ritual ceremonies" 67 "Attending special events (e.g. live sporting events, concerts, or parties)" 68 "Walking pets / playing with pets" 69 "Other active activities" 71 "School/Nonhome-based day care lessons" 81 "Home-based care" 91 "Talking face-to-face" 92 "Talking on a phone" 93 "Video chatting" 94 "Non-verbal interaction" 95 "Texting/email, online chatting /instant messaging" 96 "Other communication" 100 "Cleaning / tidying" 101 "Taking care of siblings" 102 "Food / drink preparation" 103 "Food / drink clean up" 104 "Laundry / clothes care" 105 "Gardening / lawn mowing" 106 "Animal care" 107 "Home maintenance" 108 "Other chores" 110 "By foot" 111 "By bike, scooter etc." 112 "By private motor vehicle (including vehicles owned by friends and family)" 113 "By taxi or private hired car (e.g. Grab)" 114 "By public/chartered transport (e.g. bus, train, etc.)" 115 "Other travel" 121 "Other activity", modify

label value activity1 activity1

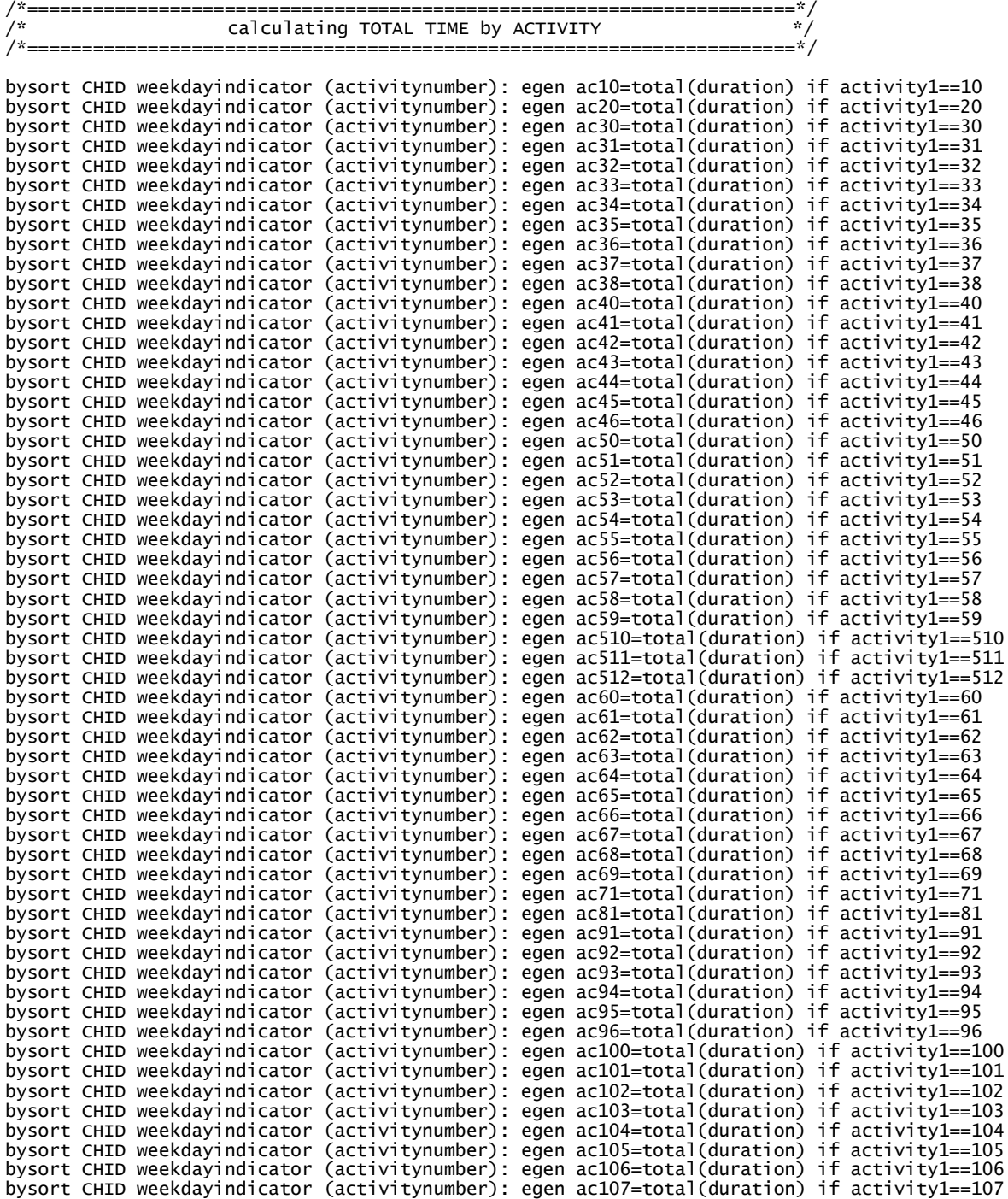

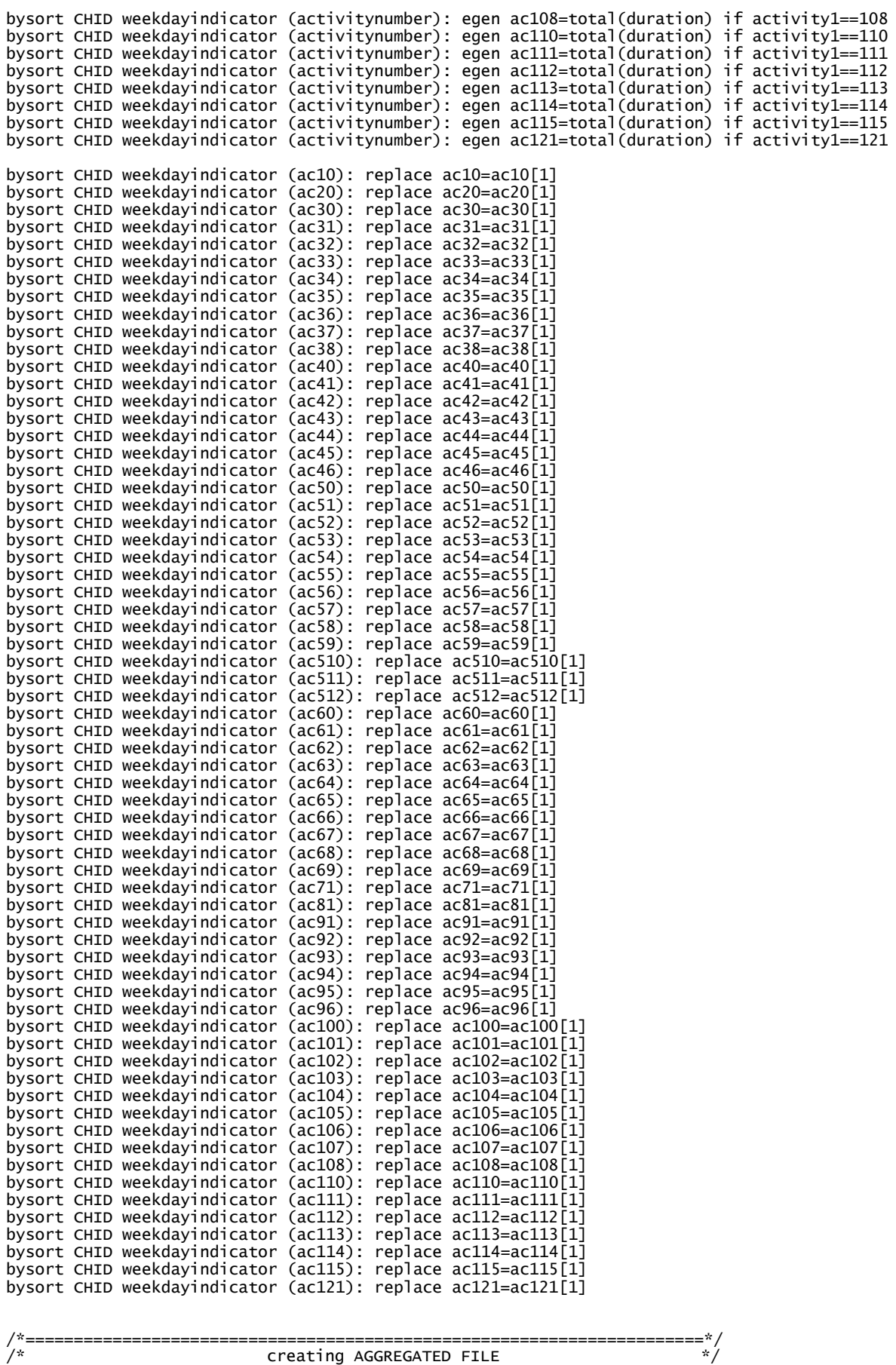

/\*======================================================================\*/

gsort HHID CHID weekdayindicator activitynumber keep if activitynumber==1|activitynumber==51

save "[PATH]\[AN AGGREGATED FILE.dta]"

/\*======================================================================\*/  $/$ \* $\hspace{0.5cm}$ \*/  $/$ \* $\hspace{0.5cm}$ \*/  $\Big/ \frac{1}{\pi}$  using **AGGREGATED FILE**  $/$ \* $\hspace{0.5cm}$ \*/  $/$ \* $\hspace{0.5cm}$ \*/ /\*======================================================================\*/ /\*======================================================================\*/ calculating the time spent in a certain category of activities /\*======================================================================\*/ use "[PATH]\[AN AGGREGATED FILE.dta]" egen nuca01=rowtotal(ac10) egen nuca02=rowtotal(ac20) egen nuca03=rowtotal(ac30-ac38) egen nuca04=rowtotal(ac40-ac46) egen nuca04A=rowtotal(ac40) egen nuca04B=rowtotal(ac41-ac46) egen nuca05=rowtotal(ac50-ac59 ac510-ac512) egen nuca05A=rowtotal(ac50 ac511 ac512) egen nuca05B=rowtotal(ac51-ac59 ac510) egen nuca06=rowtotal(ac60-ac69) egen nuca06A=rowtotal(ac64-ac67) egen nuca06B=rowtotal(ac60-ac63 ac68 ac69) egen nuca07=rowtotal(ac71) egen nuca08=rowtotal(ac81) egen nuca09=rowtotal(ac91-ac96) egen nuca10=rowtotal(ac100-ac108) egen nuca11=rowtotal(ac110-ac115) egen nuca12=rowtotal(ac121) label var nuca01 "Sleeping/Napping" label var nuca02 "Eating/Drinking/Being fed" label var nuca03 "Personal Care / Medical/Health care" label var nuca04 "Electronic Device Use" label var nuca04A "Electronic Device Use: TV" label var nuca04B "Electronic Device Use: Other Devices" label var nuca05 "Non-Active Activities" label var nuca05A "Non-Active Activities: Non-active Play" label var nuca05B "Non-Active Activities: Achievement-oriented Activities" label var nuca06 "Active Activities" label var nuca06A "Active Activities: Social Activities" label var nuca06B "Active Activities: Sports or Other Active Play" label var nuca07 "School / Non-home-based day care lessons" label var nuca08 "Home-based care" label var nuca09 "Communication" label var nuca10 "Chores" label var nuca11 "Travel" label var nuca12 "Other" save "[PATH]\[AN AGGREGATED FILE.dta]", replace

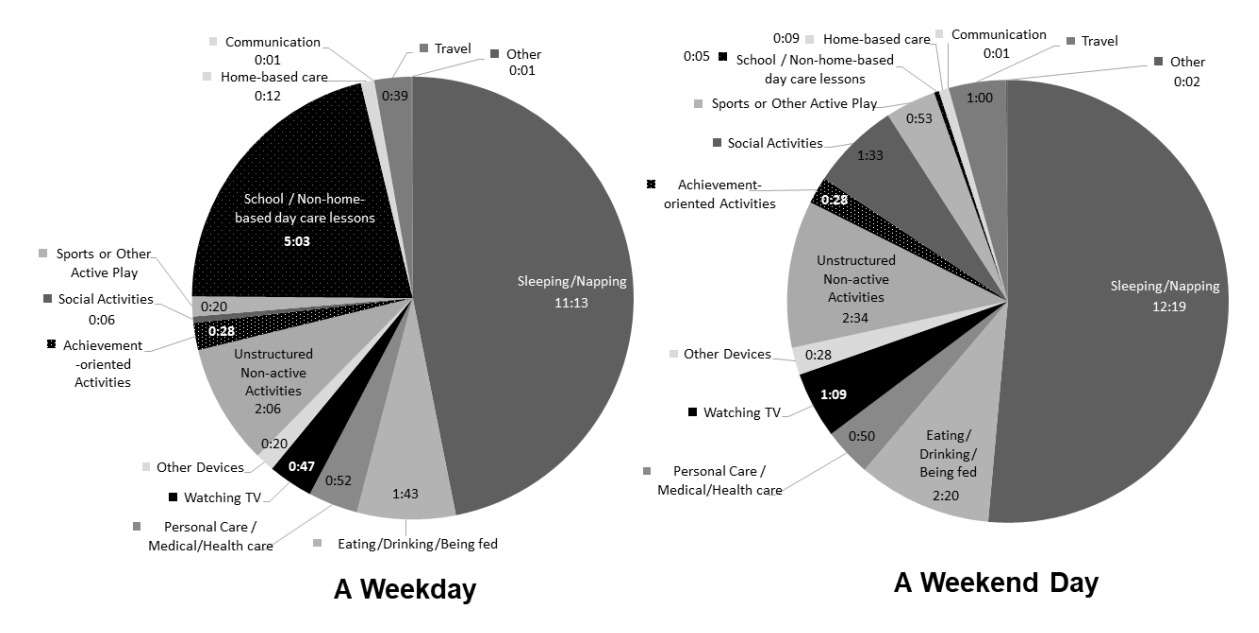

**Figure 3**. Singaporean Preschool Children's Time Use on A Weekday and A Weekend Day

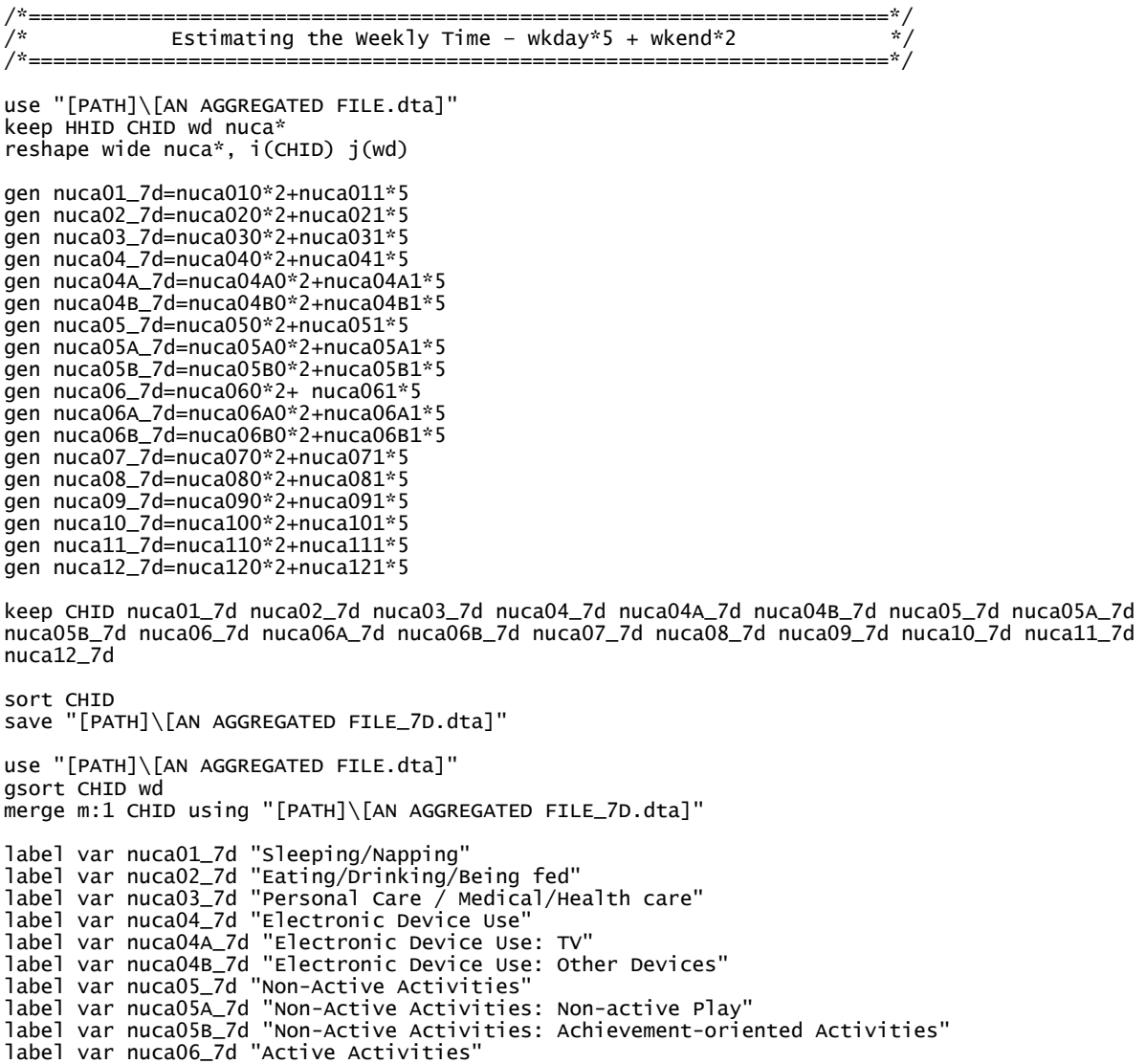

```
label var nuca06A_7d "Active Activities: Social Activities" 
label var nuca06B_7d "Active Activities: Sports or Other Active Play" 
label var nuca07_7d "School / Non-home-based day care lessons" 
label var nuca08_7d "Home-based care" 
label var nuca09_7d "Communication" 
label var nuca10_7d "Chores" 
label var nuca11_7d "Travel" 
label var nuca12_7d "Other"
gsort HHID CHID wd activitynumber
save "[PATH]\[AN AGGREGATED FILE.dta]", replace
```
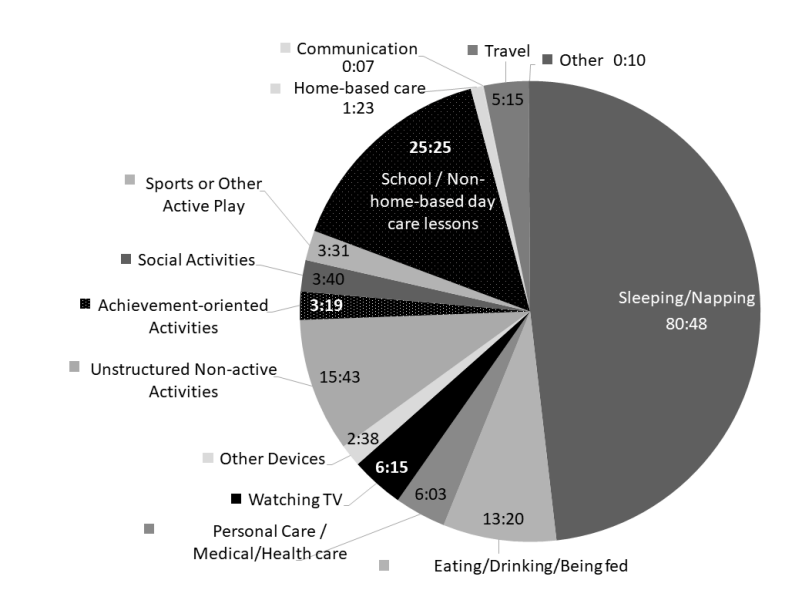

**Figure 4**. Singaporean Preschool Children's Time Use for A Week

#### **(2) Children's time spent with someone**

Step 1: Destring the "activity" variable.

- Step 2a: Create a variable representing a child's time spent with someone (e.g. mother) in a certain activity for a day by summing up all the time amount spent in that activity per day since a certain activity can occur multiple times a day. Two kinds of variable can be created – one is a variable of time a child engaged with
- Step 2b: Fill in all empty values of the generated variable with the generated value within one diary.

someone; the other is a variable of time a child has an accessible someone.

- Step 3: Keep only the first row of each diary. (Then an aggregated file is created)
- Step 4: Create a variable representing children's time spent with someone (e.g. mother) in a certain category of activities by summing up all the values of each activity included in the category.

See STATA example programs.

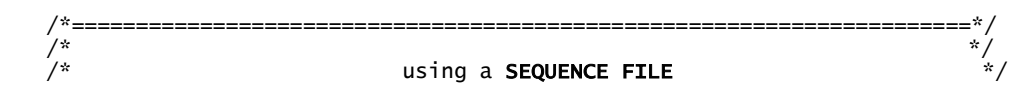

/\* : event format (start/end) \*/  $/$ \* $\hspace{0.5cm}$ \*/ /\*======================================================================\*/

use "[PATH]\[A LONGSHAPE FILE.dta]"

recode weekdayindicator (1=1 "weekday") (.=0 "weekend"), gen(wd) label(weekday) gsort HHID CHID wd activitynumber

/\*======================================================================\*/ /\* destring ACTIVITY \*/ /\*======================================================================\*/

gsort HHID CHID wd activitynumber

gen activity1=10 if activity=="Sleeping/napping" recode activity1 (.=20) if activity=="Eating/drinking/being fed" recode activity1 (.=30) if activity=="Cleaning teeth / washing face" recode activity1 (.=31) if activity=="Showering/bathing" recode activity1 (.=32) if activity=="Getting dressed / getting ready" recode activity1 (.=33) if activity=="Hair care" recode activity1 (.=34) if activity=="Other personal care" recode activity1 (.=35) if activity=="Doctor" recode activity1 (.=36) if activity=="Dentist" recode activity1 (.=37) if activity=="Physiotherapist / Chiropractor" recode activity1 (.=38) if activity=="Other medical/health care" recode activity1 (.=40) if activity=="Watching TV" recode activity1 (.=41) if activity=="Watching programs or movies/videos on other devices" recode activity1 (.=42) if activity=="Listening to music, radio, iPod, other audio content" recode activity1 (.=43) if activity=="Playing games on computers, tablets or smartphones" recode activity1 (.=44) if activity=="General internet browsing" recode activity1 (.=45) if activity=="Doing homework via electronic devices" recode activity1 (.=46) if activity=="Other electronic device use" recode activity1 (.=50) if activity=="Unstructured non-active play (free play, e.g. play house, play with soft toys, etc.)" recode activity1 (.=51) if activity=="Singing or being sang for leisure" recode activity1 (.=52) if activity=="Playing musical instruments for leisure" recode activity1 (.=53) if activity=="Drawing, colouring, arts and crafts" recode activity1 (.=54) if activity=="Playing board games, card games, puzzles, or Lego" recode activity1 (.=55) if activity=="Reading or being read to for leisure" recode activity1 (.=56) if activity=="Private music or arts lessons/practice" recode activity1 (.=57) if activity=="Organized music or arts lessons" recode activity1 (.=58) if activity=="Academic tutoring" recode activity1 (.=59) if activity=="Study (e.g. doing math)" recode activity1 (.=510) if activity=="Doing homework (not via electronic devices)" recode activity1 (.=511) if activity=="Doing nothing" recode activity1 (.=512) if activity=="Other non-active activities" recode activity1 (.=60) if activity=="Unstructured active play (free play, e.g. crawling, jumping ropes, running about, etc.)" recode activity1 (.=61) if activity=="Exercise (e.g. swimming, jogging, dancing) for leisure" recode activity1 (.=62) if activity=="Organized team sports and training" recode activity1 (.=63) if activity=="Organized individual sport and training" recode activity1 (.=64) if activity=="Shopping" recode activity1 (.=65) if activity=="Visiting friends or relatives" recode activity1 (.=66) if activity=="Religious activities / ritual ceremonies" recode activity1 (.=67) if activity=="Attending special events (e.g. live sporting events, concerts, or parties)" recode activity1 (.=68) if activity=="Walking pets / playing with pets" recode activity1 (.=69) if activity=="Other active activities" recode activity1 (.=71) if activity=="School/Non-home-based day care lessons" recode activity1 (.=81) if activity=="Home-based care" recode activity1 (.=91) if activity=="Talking face-to-face" recode activity1 (.=92) if activity=="Talking on a phone" recode activity1 (.=93) if activity=="Video chatting" recode activity1 (.=94) if activity=="Non-verbal interaction" recode activity1 (.=95) if activity=="Texting/email, online chatting /instant messaging" recode activity1 (.=96) if activity=="Other communication" recode activity1 (.=100) if activity=="Cleaning / tidying" recode activity1 (.=101) if activity=="Taking care of siblings" recode activity1 (.=102) if activity=="Food / drink preparation" recode activity1 (.=103) if activity=="Food / drink clean up" recode activity1 (.=104) if activity=="Laundry / clothes care" recode activity1 (.=105) if activity=="Gardening / lawn mowing" recode activity1 (.=106) if activity=="Animal care" recode activity1 (.=107) if activity=="Home maintenance" recode activity1 (.=108) if activity=="Other chores" recode activity1 (.=110) if activity=="By foot" recode activity1 (.=111) if activity=="By bike, scooter etc." recode activity1 (.=112) if activity=="By private motor vehicle (including vehicles owned by friends and family)" recode activity1 (.=113) if activity=="By taxi or private hired car (e.g. Grab)" recode activity1 (.=114) if activity=="By public/chartered transport (e.g. bus, train, etc.)" recode activity1 (.=115) if activity=="Other travel" recode activity1 (.=121) if activity=="Other activity"

label variable activity1 "acitivty code"

label define activity1 10 "Sleeping/napping" 20 "Eating/drinking/being fed" 30 "Cleaning teeth / washing face" 31 "Showering/bathing" 32 "Getting dressed / getting ready" 33 "Hair care" 34 "Other personal care" 35 "Doctor" 36 "Dentist" 37 "Physiotherapist / Chiropractor" 38 "Other medical/health care" 40 "Watching TV" 41 "Watching programs or movies/videos on other devices" 42 "Listening to music, radio, iPod, other audio content" 43 "Playing games on computers, tablets or smartphones" 44 "General internet browsing" 45 "Doing homework via electronic devices" 46 "Other electronic device use" 50 "Unstructured non-active play (free play, e.g. play house, play with soft toys, etc.)" 51 "Singing or being sang for leisure" 52 "Playing musical instruments for leisure" 53 "Drawing, colouring, arts and crafts" 54 "Playing board games, card games, puzzles, or Lego" 55 "Reading or being read to for leisure" 56 "Private music or arts lessons/practice" 57 "Organized music or arts lessons" 58 "Academic tutoring" 59 "Study (e.g. doing math)" 510 "Doing homework (not via electronic devices)" 511 "Doing nothing" 512 "Other non-active activities" 60 "Unstructured active play (free play, e.g. crawling, jumping ropes, running about, etc.)" 61 "Exercise (e.g. swimming, jogging, dancing) for leisure" 62 "Organized team sports and training" 63 "Organized individual sport and training" 64 "Shopping" 65 "Visiting friends or relatives" 66 "Religious activities / ritual ceremonies" 67 "Attending special events (e.g. live sporting events, concerts, or parties)" 68 "Walking pets / playing with pets" 69 "Other active activities" 71 "School/Nonhome-based day care lessons" 81 "Home-based care" 91 "Talking face-to-face" 92 "Talking on a phone" 93 "Video chatting" 94 "Non-verbal interaction" 95 "Texting/email, online chatting /instant messaging" 96 "Other communication" 100 "Cleaning / tidying" 101 "Taking care of siblings" 102 "Food / drink preparation" 103 "Food / drink clean up" 104 "Laundry / clothes care" 105 "Gardening / lawn mowing" 106 "Animal care" 107 "Home maintenance" 108 "Other chores" 110 "By foot" 111 "By bike, scooter etc." 112 "By private motor vehicle (including vehicles owned by friends and family)" 113 "By taxi or private hired car (e.g. Grab)" 114 "By public/chartered transport (e.g. bus, train, etc.)" 115 "Other travel" 121 "Other activity", modify

label value activity1 activity1

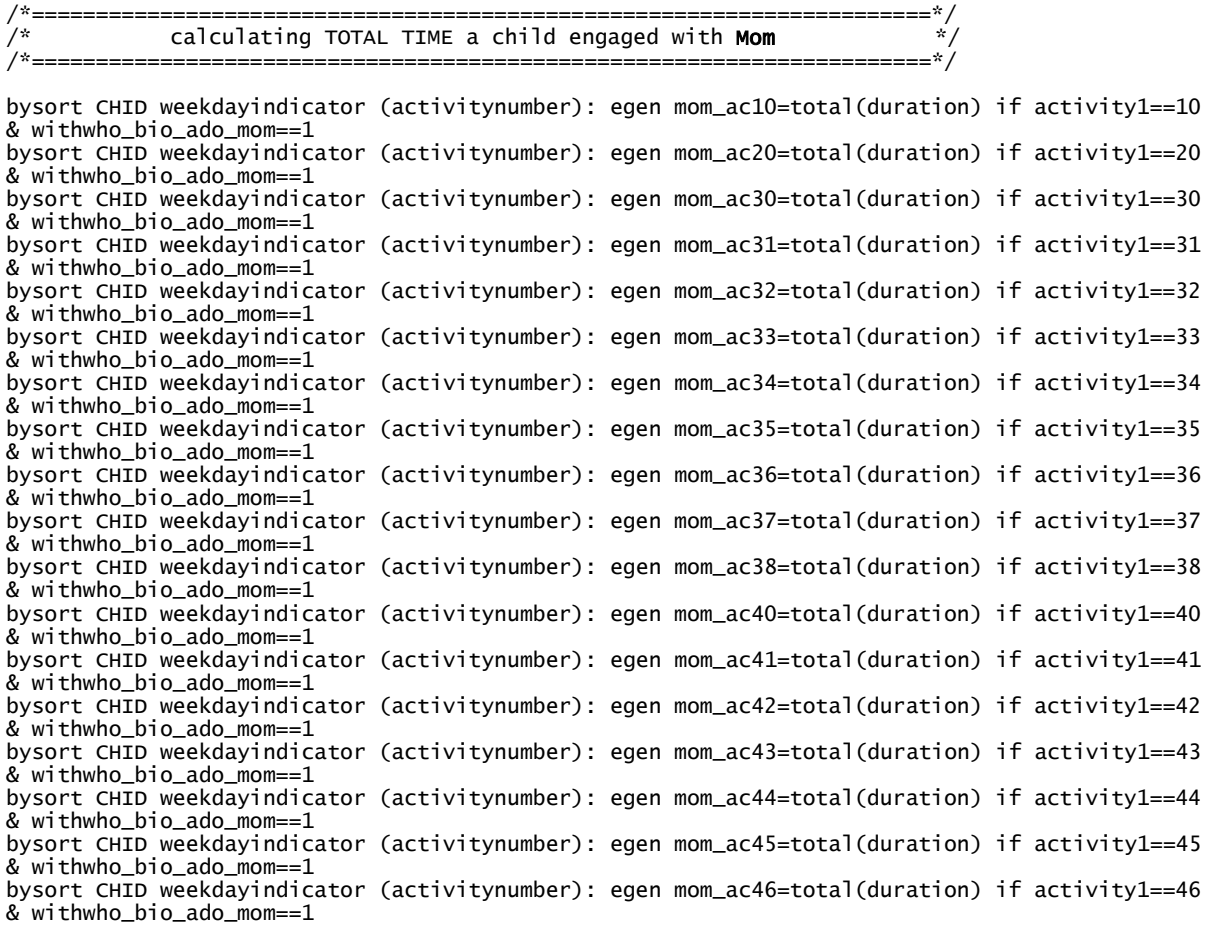

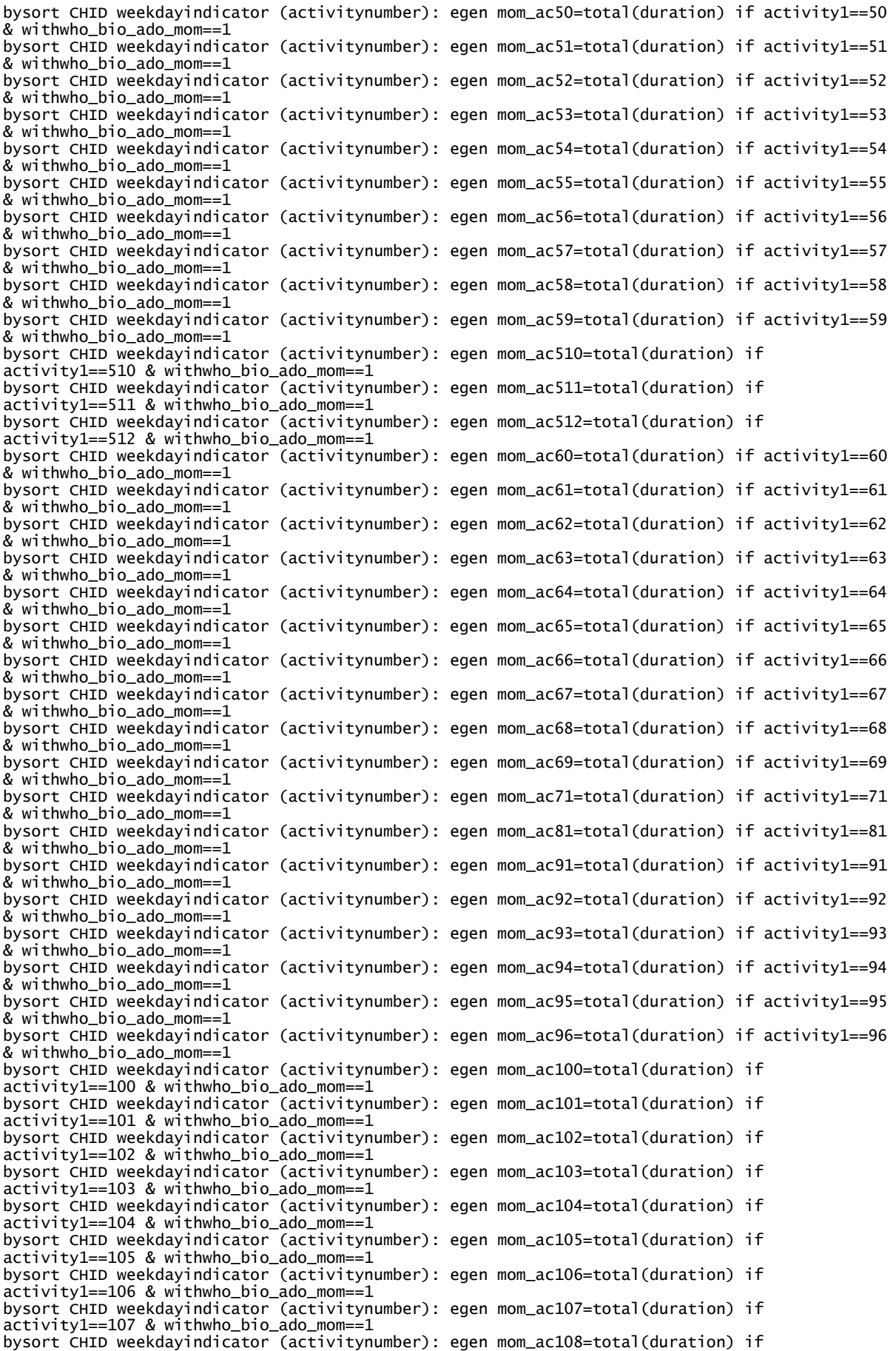

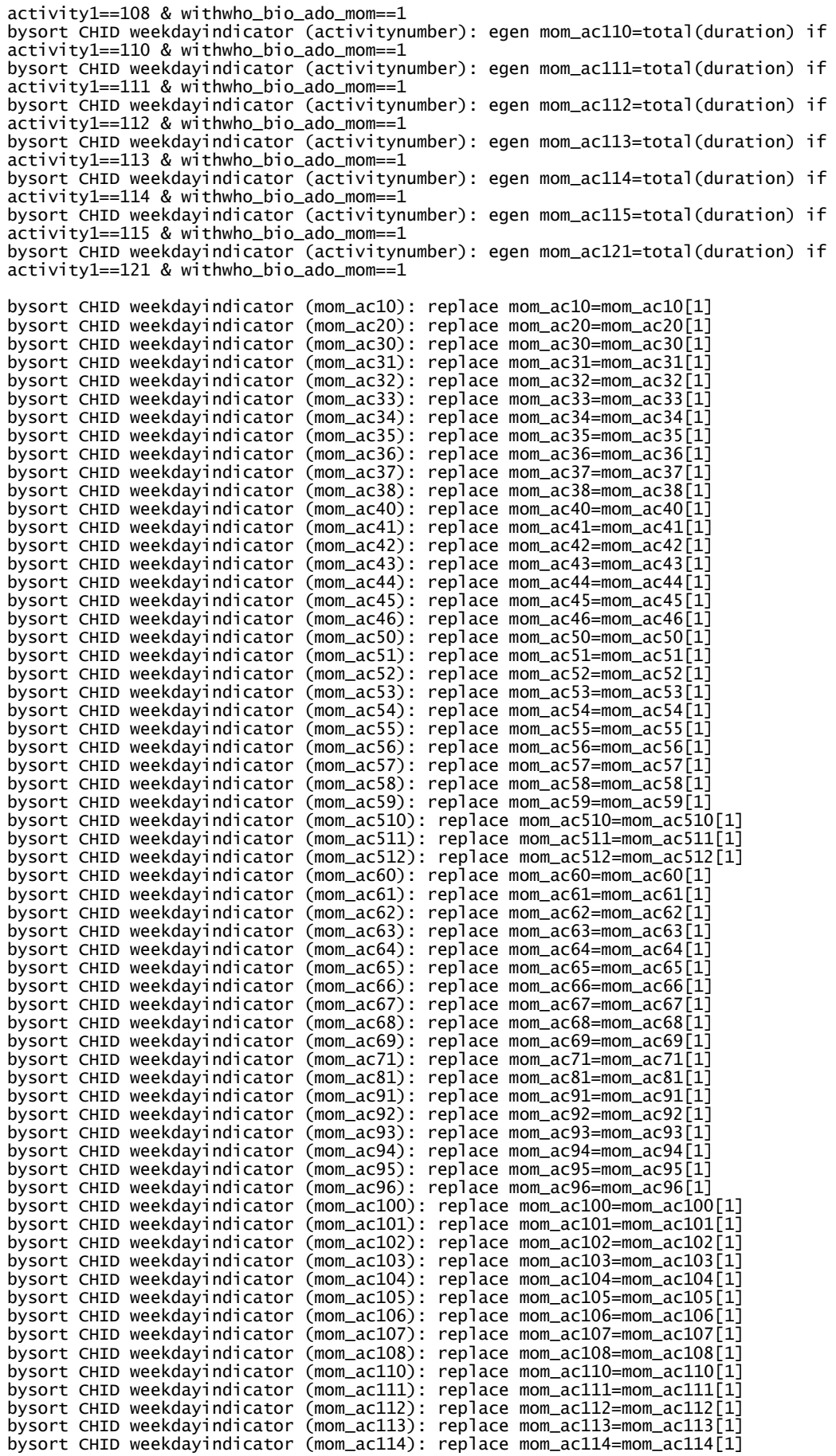

bysort CHID weekdayindicator (mom\_ac115): replace mom\_ac115=mom\_ac115[1] bysort CHID weekdayindicator (mom\_ac121): replace mom\_ac121=mom\_ac121[1]

/\*======================================================================\*/  $\hat{z}^*$  calculating TOTAL TIME a child has the **Mom** accessible  $\hat{z}$ /\*======================================================================\*/ bysort CHID weekdayindicator (activitynumber): egen elsemom\_ac10=total(duration) if activity1==10 & whoelse\_bio\_ado\_mom==1 bysort CHID weekdayindicator (activitynumber): egen elsemom\_ac20=total(duration) if activity1==20 & whoelse\_bio\_ado\_mom==1 bysort CHID weekdayindicator (activitynumber): egen elsemom\_ac30=total(duration) if activity1==30 & whoelse\_bio\_ado\_mom==1 bysort CHID weekdayindicator (activitynumber): egen elsemom\_ac31=total(duration) if activity1==31 & whoelse\_bio\_ado\_mom==1 bysort CHID weekdayindicator (activitynumber): egen elsemom\_ac32=total(duration) if activity1==32 & whoelse\_bio\_ado\_mom==1 bysort CHID weekdayindicator (activitynumber): egen elsemom\_ac33=total(duration) if activity1==33 & whoelse\_bio\_ado\_mom==1 bysort CHID weekdayindicator (activitynumber): egen elsemom\_ac34=total(duration) if activity1==34 & whoelse\_bio\_ado\_mom==1 bysort CHID weekdayindicator (activitynumber): egen elsemom\_ac35=total(duration) if activity1==35 & whoelse\_bio\_ado\_mom==1 bysort CHID weekdayindicator (activitynumber): egen elsemom\_ac36=total(duration) if activity1==36 & whoelse\_bio\_ado\_mom==1 bysort CHID weekdayindicator (activitynumber): egen elsemom\_ac37=total(duration) if activity1==37 & whoelse\_bio\_ado\_mom==1 bysort CHID weekdayindicator (activitynumber): egen elsemom\_ac38=total(duration) if activity1==38 & whoelse\_bio\_ado\_mom==1 bysort CHID weekdayindicator (activitynumber): egen elsemom\_ac40=total(duration) if activity1==40 & whoelse\_bio\_ado\_mom==1 bysort CHID weekdayindicator (activitynumber): egen elsemom\_ac41=total(duration) if activity1==41 & whoelse\_bio\_ado\_mom==1 bysort CHID weekdayindicator (activitynumber): egen elsemom\_ac42=total(duration) if activity1==42 & whoelse\_bio\_ado\_mom==1 bysort CHID weekdayindicator (activitynumber): egen elsemom\_ac43=total(duration) if activity1==43 & whoelse\_bio\_ado\_mom==1 bysort CHID weekdayindicator (activitynumber): egen elsemom\_ac44=total(duration) if activity1==44 & whoelse\_bio\_ado\_mom==1 bysort CHID weekdayindicator (activitynumber): egen elsemom\_ac45=total(duration) if activity1==45 & whoelse\_bio\_ado\_mom==1 bysort CHID weekdayindicator (activitynumber): egen elsemom\_ac46=total(duration) if activity1==46 & whoelse\_bio\_ado\_mom==1 bysort CHID weekdayindicator (activitynumber): egen elsemom\_ac50=total(duration) if activity1==50 & whoelse\_bio\_ado\_mom==1 bysort CHID weekdayindicator (activitynumber): egen elsemom\_ac51=total(duration) if activity1==51 & whoelse\_bio\_ado\_mom==1 bysort CHID weekdayindicator (activitynumber): egen elsemom\_ac52=total(duration) if activity1==52 & whoelse\_bio\_ado\_mom==1 bysort CHID weekdayindicator (activitynumber): egen elsemom\_ac53=total(duration) if activity1==53 & whoelse\_bio\_ado\_mom==1 bysort CHID weekdayindicator (activitynumber): egen elsemom\_ac54=total(duration) if activity1==54 & whoelse\_bio\_ado\_mom==1 bysort CHID weekdayindicator (activitynumber): egen elsemom\_ac55=total(duration) if activity1==55 & whoelse\_bio\_ado\_mom==1 bysort CHID weekdayindicator (activitynumber): egen elsemom\_ac56=total(duration) if activity1==56 & whoelse\_bio\_ado\_mom==1 bysort CHID weekdayindicator (activitynumber): egen elsemom\_ac57=total(duration) if activity1==57 & whoelse\_bio\_ado\_mom==1 bysort CHID weekdayindicator (activitynumber): egen elsemom\_ac58=total(duration) if  $\arctivitv1 == 58$  & whoelse bio ado mom==1 bysort CHID weekdayindicator (activitynumber): egen elsemom\_ac59=total(duration) if activity1==59 & whoelse\_bio\_ado\_mom==1 bysort CHID weekdayindicator (activitynumber): egen elsemom\_ac510=total(duration) if activity1==510 & whoelse\_bio\_ado\_mom==1 bysort CHID weekdayindicator (activitynumber): egen elsemom\_ac511=total(duration) if activity1==511 & whoelse\_bio\_ado\_mom==1 bysort CHID weekdayindicator (activitynumber): egen elsemom\_ac512=total(duration) if activity1==512 & whoelse\_bio\_ado\_mom==1 bysort CHID weekdayindicator (activitynumber): egen elsemom\_ac60=total(duration) if activity1==60 & whoelse\_bio\_ado\_mom==1 bysort CHID weekdayindicator (activitynumber): egen elsemom\_ac61=total(duration) if activity1==61 & whoelse\_bio\_ado\_mom==1 bysort CHID weekdayindicator (activitynumber): egen elsemom\_ac62=total(duration) if activity1==62 & whoelse\_bio\_ado\_mom==1 bysort CHID weekdayindicator (activitynumber): egen elsemom\_ac63=total(duration) if activity1==63 & whoelse\_bio\_ado\_mom==1 bysort CHID weekdayindicator (activitynumber): egen elsemom\_ac64=total(duration) if

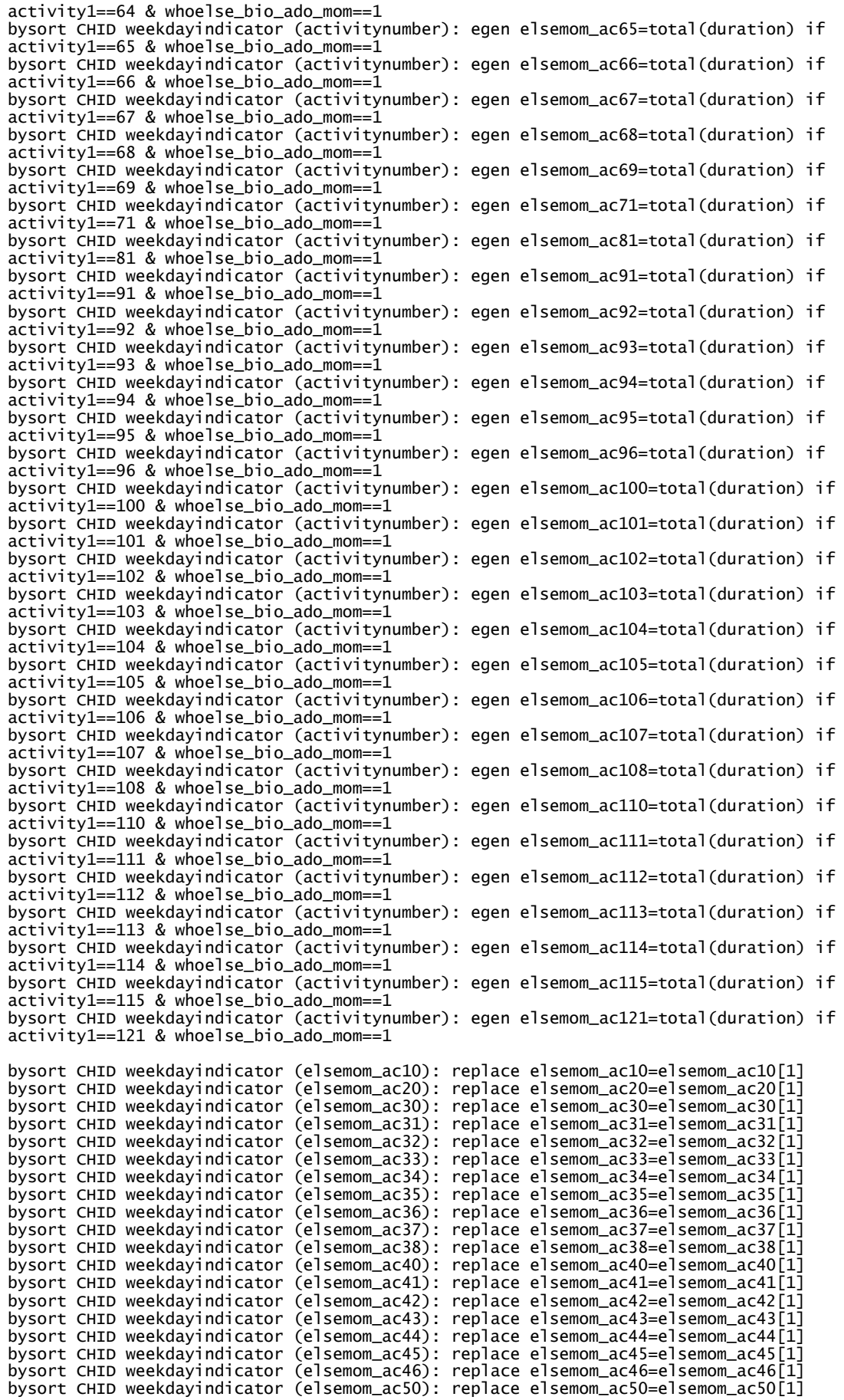

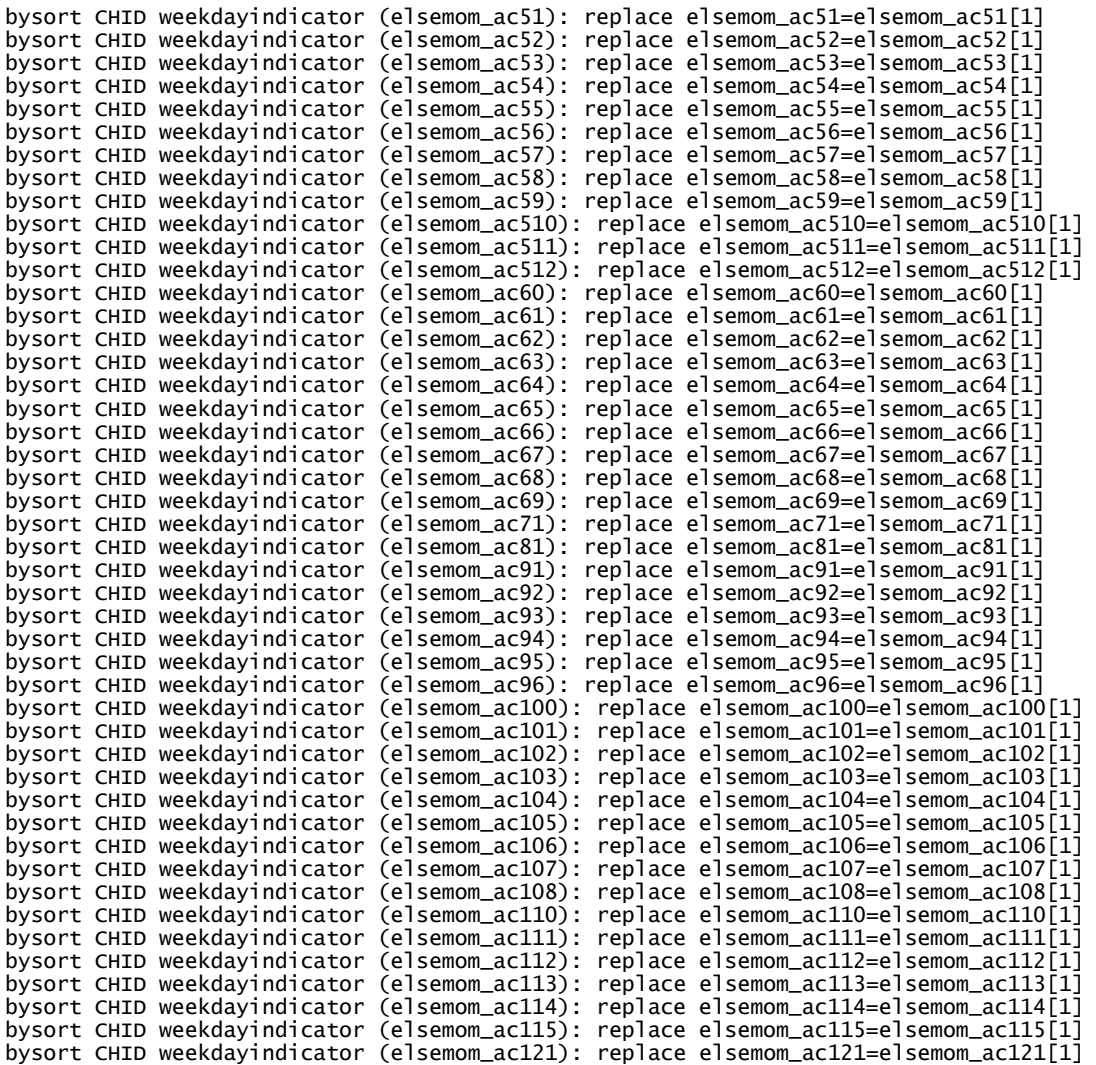

/\*======================================================================\*/ /\* calculating TOTAL TIME a child engaged with Dad \*/ /\*======================================================================\*/

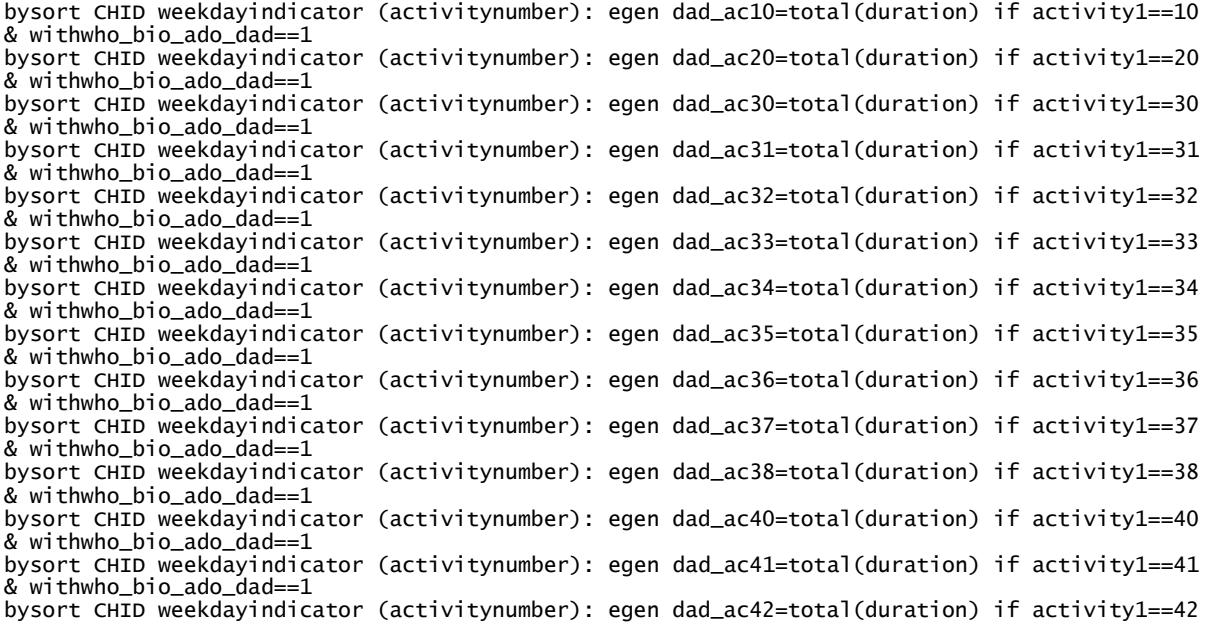

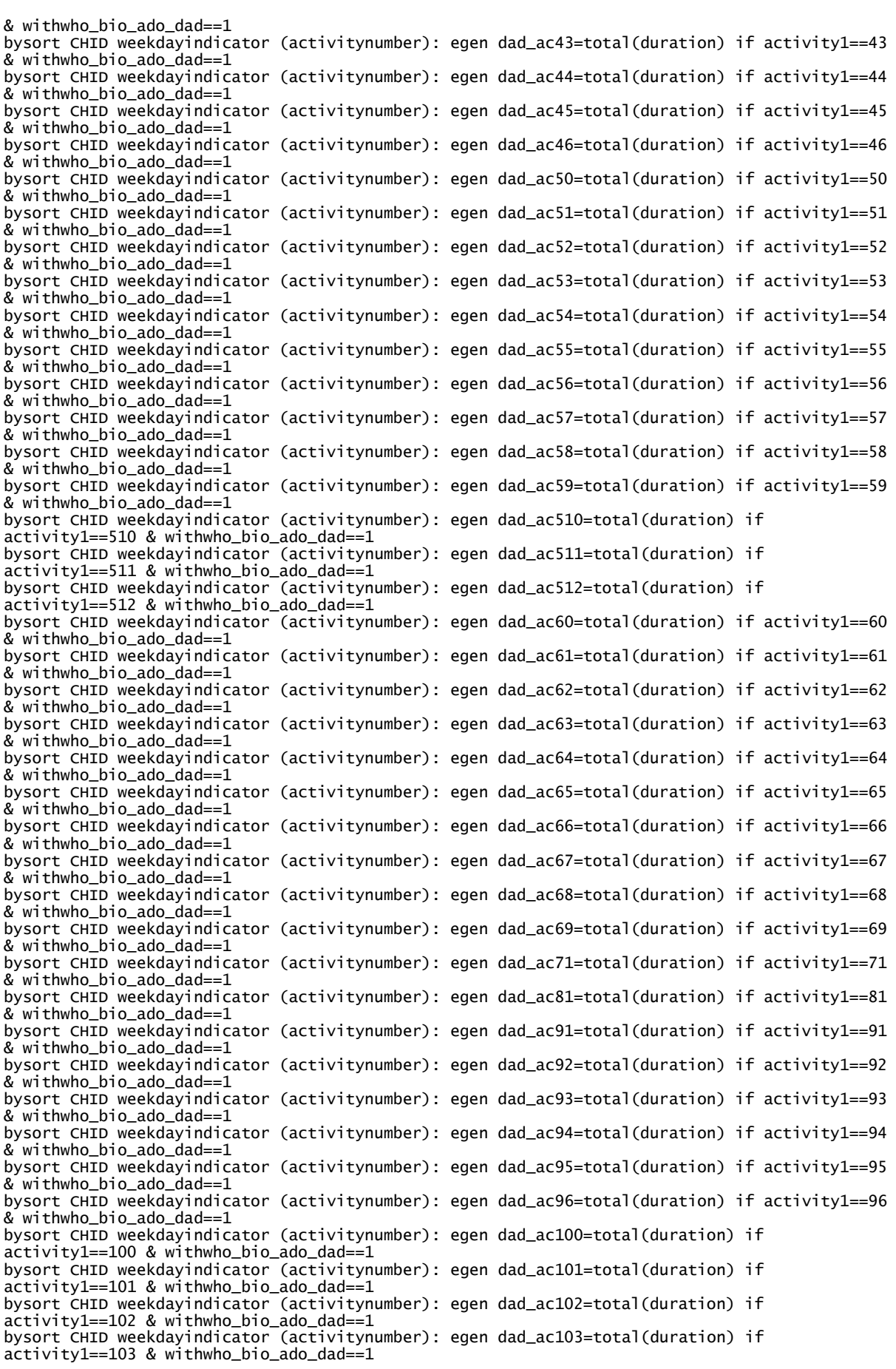

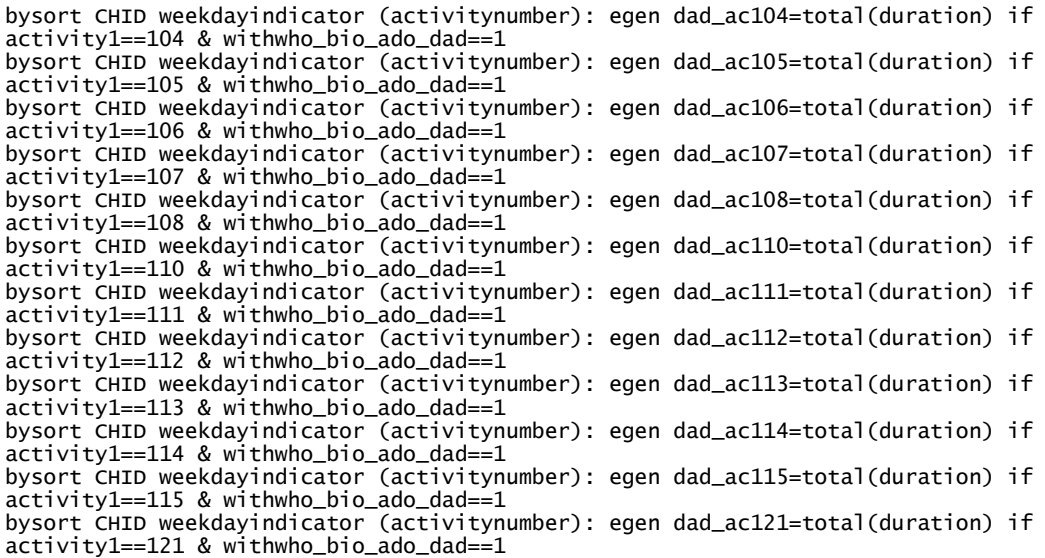

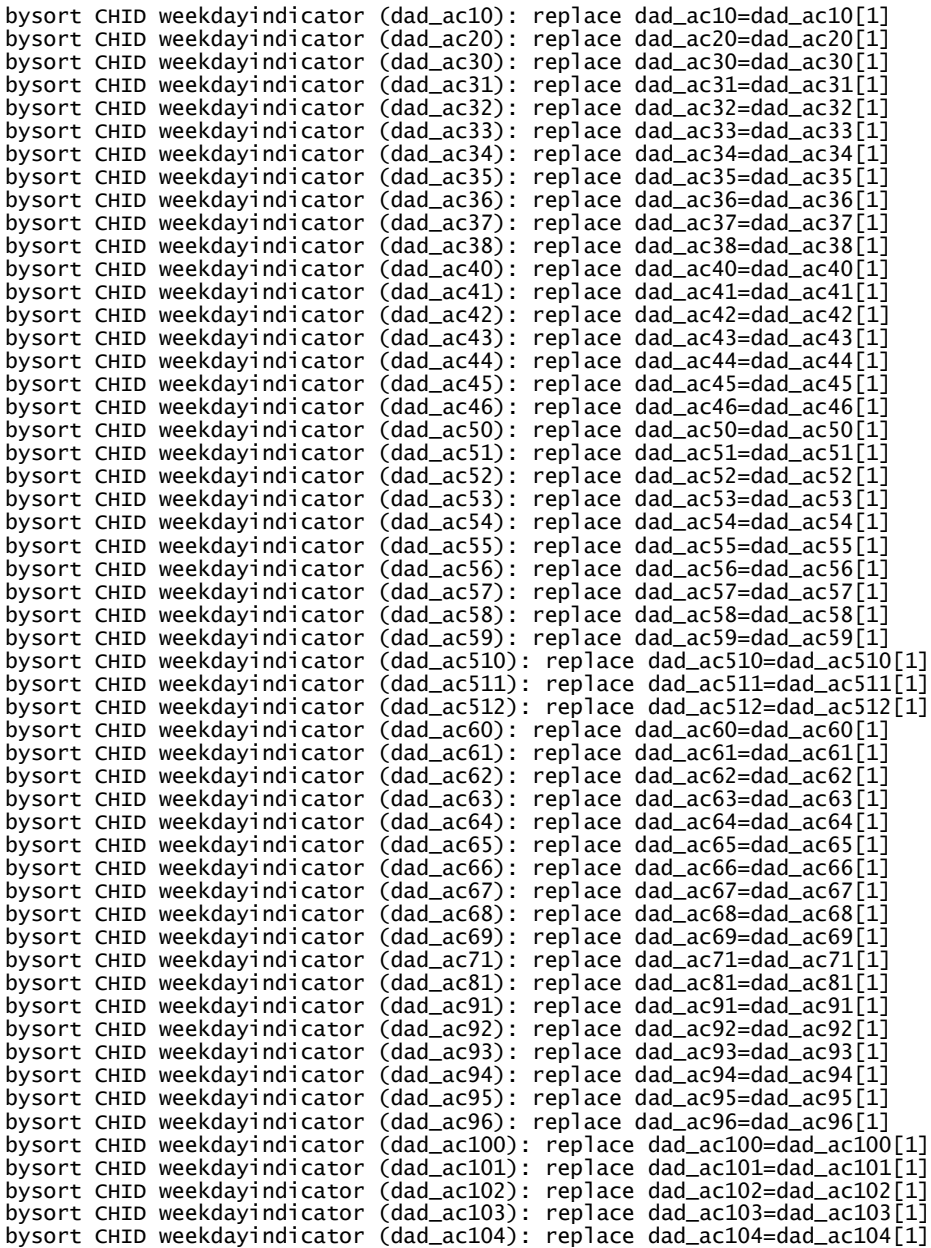

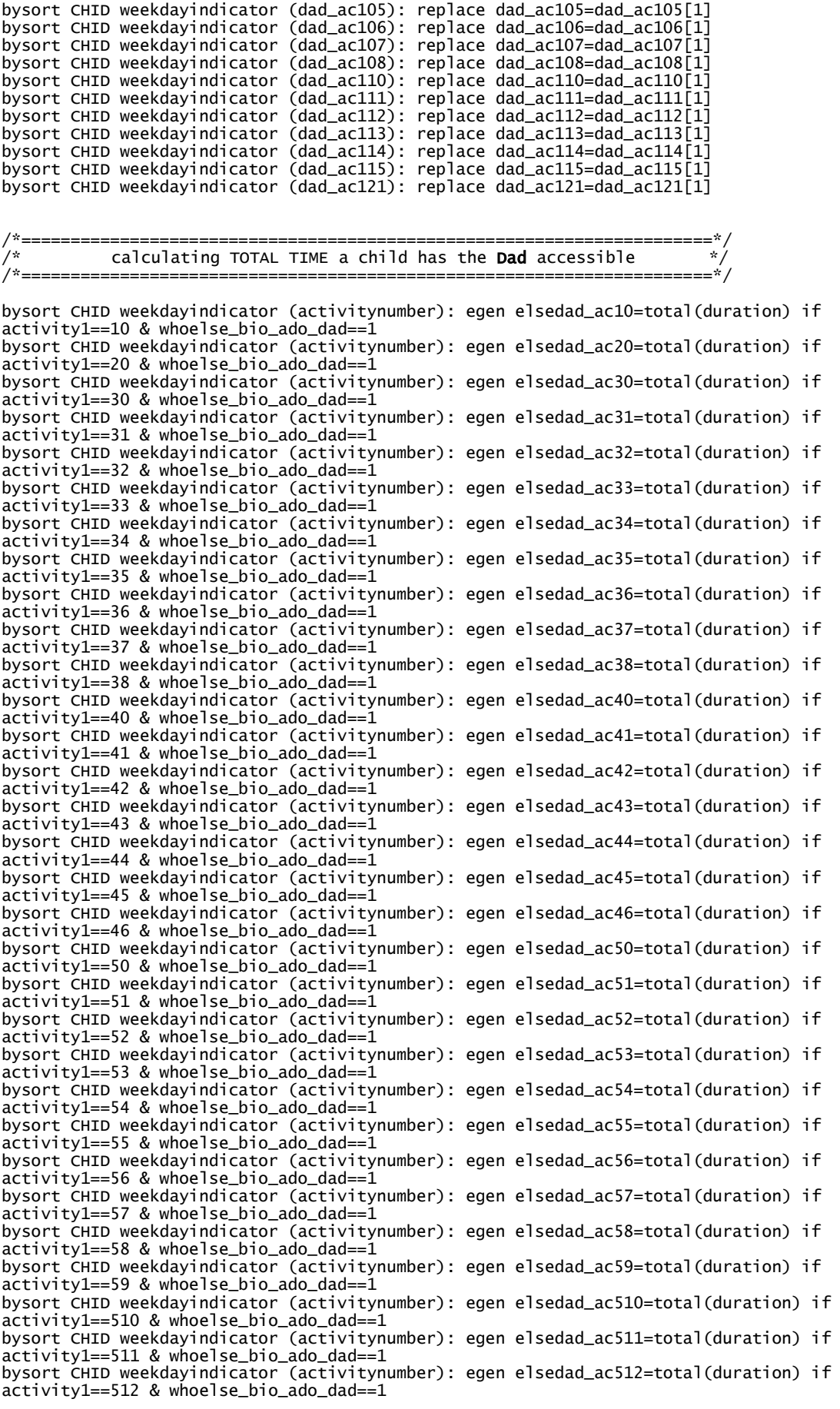

bysort CHID weekdayindicator (activitynumber): egen elsedad\_ac60=total(duration) if activity1==60 & whoelse\_bio\_ado\_dad==1 bysort CHID weekdayindicator (activitynumber): egen elsedad\_ac61=total(duration) if activity1==61 & whoelse\_bio\_ado\_dad==1 bysort CHID weekdayindicator (activitynumber): egen elsedad\_ac62=total(duration) if activity1==62 & whoelse\_bio\_ado\_dad==1 bysort CHID weekdayindicator (activitynumber): egen elsedad\_ac63=total(duration) if activity1==63 & whoelse bio ado dad==1 bysort CHID weekdayindicator (activitynumber): egen elsedad\_ac64=total(duration) if activity1==64 & whoelse\_bio\_ado\_dad==1 bysort CHID weekdayindicator (activitynumber): egen elsedad\_ac65=total(duration) if activity1==65 & whoelse\_bio\_ado\_dad==1 bysort CHID weekdayindicator (activitynumber): egen elsedad\_ac66=total(duration) if activity1==66 & whoelse\_bio\_ado\_dad==1 bysort CHID weekdayindicator (activitynumber): egen elsedad\_ac67=total(duration) if activity1==67 & whoelse\_bio\_ado\_dad==1 bysort CHID weekdayindicator (activitynumber): egen elsedad\_ac68=total(duration) if activity1==68 & whoelse\_bio\_ado\_dad==1 bysort CHID weekdayindicator (activitynumber): egen elsedad\_ac69=total(duration) if activity1==69 & whoelse\_bio\_ado\_dad==1 bysort CHID weekdayindicator (activitynumber): egen elsedad\_ac71=total(duration) if activity1==71 & whoelse\_bio\_ado\_dad==1 bysort CHID weekdayindicator (activitynumber): egen elsedad\_ac81=total(duration) if activity1==81 & whoelse\_bio\_ado\_dad==1 bysort CHID weekdayindicator (activitynumber): egen elsedad\_ac91=total(duration) if activity1==91 & whoelse\_bio\_ado\_dad==1 bysort CHID weekdayindicator (activitynumber): egen elsedad\_ac92=total(duration) if activity1==92 & whoelse\_bio\_ado\_dad==1 bysort CHID weekdayindicator (activitynumber): egen elsedad\_ac93=total(duration) if activity1==93 & whoelse\_bio\_ado\_dad==1 bysort CHID weekdayindicator (activitynumber): egen elsedad\_ac94=total(duration) if activity1==94 & whoelse\_bio\_ado\_dad==1 bysort CHID weekdayindicator (activitynumber): egen elsedad\_ac95=total(duration) if activity1==95 & whoelse\_bio\_ado\_dad==1 bysort CHID weekdayindicator (activitynumber): egen elsedad\_ac96=total(duration) if activity1==96 & whoelse\_bio\_ado\_dad==1 bysort CHID weekdayindicator (activitynumber): egen elsedad\_ac100=total(duration) if activity1==100 & whoelse\_bio\_ado\_dad==1 bysort CHID weekdayindicator (activitynumber): egen elsedad\_ac101=total(duration) if activity1==101 & whoelse\_bio\_ado\_dad==1 bysort CHID weekdayindicator (activitynumber): egen elsedad\_ac102=total(duration) if activity1==102 & whoelse\_bio\_ado\_dad==1 bysort CHID weekdayindicator (activitynumber): egen elsedad\_ac103=total(duration) if activity1==103 & whoelse\_bio\_ado\_dad==1 bysort CHID weekdayindicator (activitynumber): egen elsedad\_ac104=total(duration) if activity1==104 & whoelse\_bio\_ado\_dad==1 bysort CHID weekdayindicator (activitynumber): egen elsedad\_ac105=total(duration) if activity1==105 & whoelse\_bio\_ado\_dad==1 bysort CHID weekdayindicator (activitynumber): egen elsedad\_ac106=total(duration) if activity1==106 & whoelse\_bio\_ado\_dad==1 bysort CHID weekdayindicator (activitynumber): egen elsedad\_ac107=total(duration) if activity1==107 & whoelse\_bio\_ado\_dad==1 bysort CHID weekdayindicator (activitynumber): egen elsedad\_ac108=total(duration) if activity1==108 & whoelse\_bio\_ado\_dad==1 bysort CHID weekdayindicator (activitynumber): egen elsedad\_ac110=total(duration) if activity1==110 & whoelse\_bio\_ado\_dad==1 bysort CHID weekdayindicator (activitynumber): egen elsedad\_ac111=total(duration) if activity1==111 & whoelse\_bio\_ado\_dad==1 bysort CHID weekdayindicator (activitynumber): egen elsedad\_ac112=total(duration) if activity1==112 & whoelse\_bio\_ado\_dad==1 bysort CHID weekdayindicator (activitynumber): egen elsedad\_ac113=total(duration) if activity1==113 & whoelse\_bio\_ado\_dad==1 bysort CHID weekdayindicator (activitynumber): egen elsedad\_ac114=total(duration) if activity1==114 & whoelse\_bio\_ado\_dad==1 bysort CHID weekdayindicator (activitynumber): egen elsedad\_ac115=total(duration) if activity1==115 & whoelse\_bio\_ado\_dad==1 bysort CHID weekdayindicator (activitynumber): egen elsedad\_ac121=total(duration) if activity1==121 & whoelse\_bio\_ado\_dad==1 bysort CHID weekdayindicator (elsedad\_ac10): replace elsedad\_ac10=elsedad\_ac10[1] bysort CHID weekdayindicator (elsedad\_ac20): replace elsedad\_ac20=elsedad\_ac20[1] bysort CHID weekdayindicator (elsedad\_ac30): replace elsedad\_ac30=elsedad\_ac30[1] bysort CHID weekdayindicator (elsedad\_ac31): replace elsedad\_ac31=elsedad\_ac31[1] bysort CHID weekdayindicator (elsedad\_ac32): replace elsedad\_ac32=elsedad\_ac32[1] bysort CHID weekdayindicator (elsedad\_ac33): replace elsedad\_ac33=elsedad\_ac33[1] bysort CHID weekdayindicator (elsedad\_ac34): replace elsedad\_ac34=elsedad\_ac34[1] bysort CHID weekdayindicator (elsedad\_ac35): replace elsedad\_ac35=elsedad\_ac35[1] bysort CHID weekdayindicator (elsedad\_ac36): replace elsedad\_ac36=elsedad\_ac36[1]

bysort CHID weekdayindicator (elsedad\_ac37): replace elsedad\_ac37=elsedad\_ac37[1]

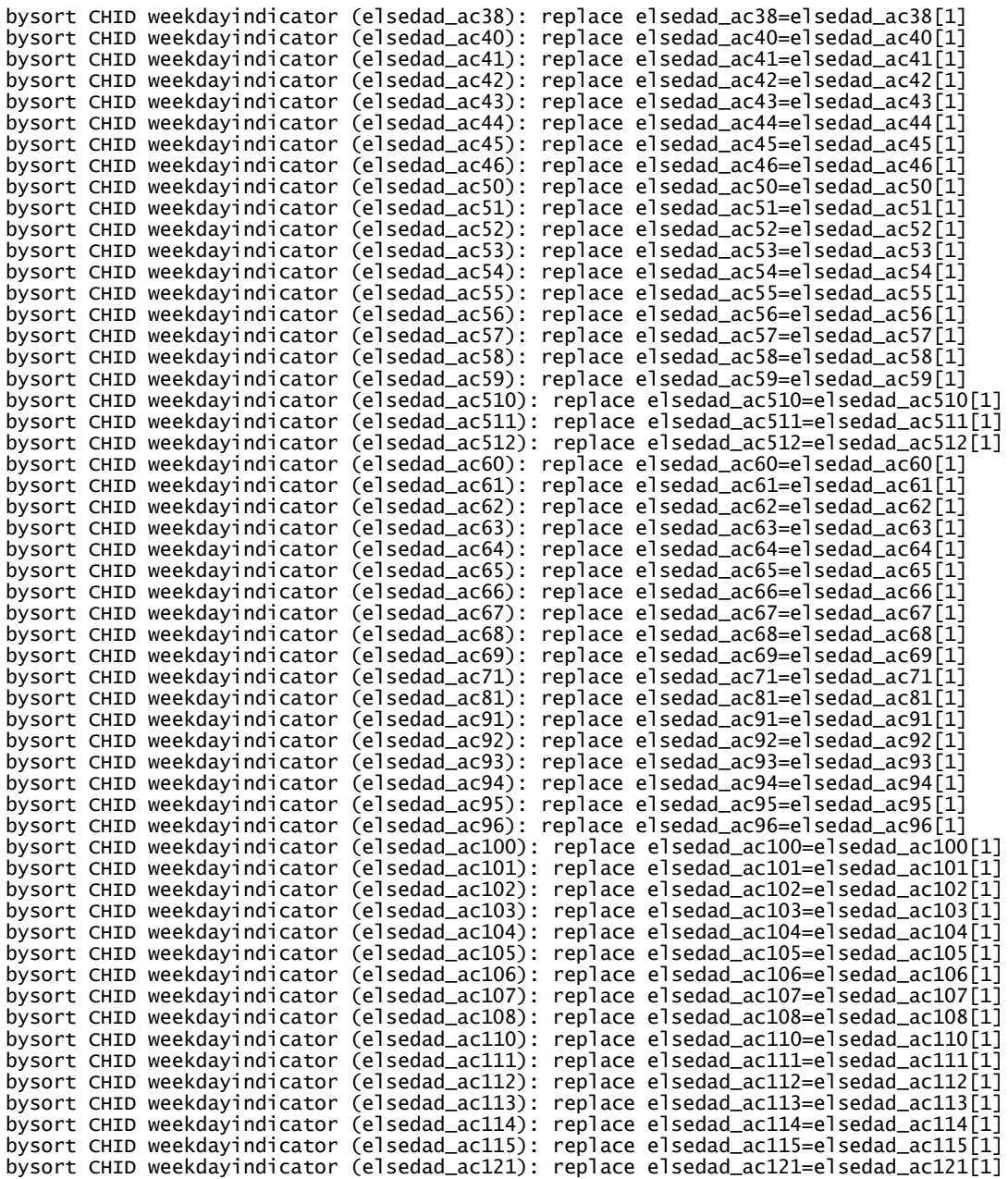

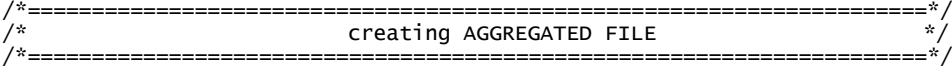

gsort HHID CHID weekdayindicator activitynumber keep if activitynumber==1|activitynumber==51

save "[PATH]\[AN AGGREGATED FILE.dta]"

/\*======================================================================\*/  $/$ \* $\hspace{0.5cm}$ \*/  $/$ \* $\hspace{0.5cm}$ \*/ /\* using AGGREGATED FILE \*/  $/$ \* $\hspace{0.5cm}$ \*/  $\frac{1}{\sqrt{2}}$  /\* /\*======================================================================\*/ /\*======================================================================\*/ /\* calculating the time a child engaged with a Mom/Dad \*/  $\hspace{.15cm}/^*$  in a certain category of activities  $\hspace{.15cm} * \hspace{.15cm}/^*$ 

```
/*======================================================================*/
use "[PATH]\[AN AGGREGATED FILE.dta]"
///Mom
egen withmomcat1_care=rowtotal(mom_ac20 mom_ac30 mom_ac31-mom_ac34 mom_ac81 mom_ac35-
m<sub>om</sub> ac38)
egen withmomcat2_play=rowtotal(mom_ac40 mom_ac41 mom_ac42 mom_ac44 mom_ac46 mom_ac43 mom_ac50 
mom_ac511 mom_ac512 mom_ac60 mom_ac68 mom_ac69 mom_ac91 mom_ac92 mom_ac93 mom_ac94 mom_ac95 
mom_ac96)
egen withmomcat3_social=rowtotal(mom_ac64-mom_ac67)
egen withmomcat4_achiev=rowtotal(mom_ac51-mom_ac53 mom_ac56 mom_ac57 mom_ac61-mom_ac63 
mom_ac54 mom_ac45 mom_ac58 mom_ac59 mom_ac510 mom_ac55 mom_ac71)
egen withmomcat5_travel=rowtotal(mom_ac110 mom_ac111-mom_ac115)
egen withmomcat6_others=rowtotal(mom_ac100 mom_ac101-mom_ac108 mom_ac121)
///Dad
egen withdadcat1_care=rowtotal(dad_ac20 dad_ac30 dad_ac31-dad_ac34 dad_ac81 dad_ac35-
dad ac38)
egen withdadcat2_play=rowtotal(dad_ac40 dad_ac41 dad_ac42 dad_ac44 dad_ac46 dad_ac43 dad_ac50 
dad_ac511 dad_ac512 dad_ac60 dad_ac68 dad_ac69 dad_ac91 dad_ac92 dad_ac93 dad_ac94 dad_ac95 
dad_ac96)
egen withdadcat3 social=rowtotal(dad ac64-dad ac67)
egen withdadcat4_achiev=rowtotal(dad_ac51-dad_ac53 dad_ac56 dad_ac57 dad_ac61-dad_ac63 
dad_ac54 dad_ac45 dad_ac58 dad_ac59 dad_ac510 dad_ac55 dad_ac71)
egen withdadcat5_travel=rowtotal(dad_ac110 dad_ac111-dad_ac115)
egen withdadcat6_others=rowtotal(dad_ac100 dad_ac101-dad_ac108 dad_ac121)
save "[PATH]\[AN AGGREGATED FILE.dta]", replace
/*======================================================================*/
\frac{1}{x} calculating the time a child has access to his/her Mom/Dad \frac{1}{x}^{\circ} in a certain category of activities
/*======================================================================*/
use "[PATH]\[AN AGGREGATED FILE.dta]"
///Mom
egen elsemomcat1_care=rowtotal(elsemom_ac20 elsemom_ac30 elsemom_ac31-elsemom_ac34 
elsemom_ac81 elsemom_ac35-elsemom_ac38)
egen elsemomcat2_play=rowtotal(elsemom_ac40 elsemom_ac41 elsemom_ac42 elsemom_ac44 
elsemom_ac46 elsemom_ac43 elsemom_ac50 elsemom_ac511 elsemom_ac512 elsemom_ac60 elsemom_ac68 
elsemom_ac69 elsemom_ac91 elsemom_ac92 elsemom_ac93 elsemom_ac94 elsemom_ac95 elsemom_ac96)
egen elsemomcat3_social=rowtotal(elsemom_ac64-elsemom_ac67)
egen elsemomcat4_achiev=rowtotal(elsemom_ac51-elsemom_ac53 elsemom_ac56 elsemom_ac57 
elsemom_ac61-elsemom_ac63 elsemom_ac54 elsemom_ac45 elsemom_ac58 elsemom_ac59 elsemom_ac510 
elsemom_ac55 elsemom_ac71)
egen elsemomcat5_travel=rowtotal(elsemom_ac110 elsemom_ac111-elsemom_ac115)
egen elsemomcat6_others=rowtotal(elsemom_ac100 elsemom_ac101-elsemom_ac108 elsemom_ac121)
///Dad
egen elsedadcat1_care=rowtotal(elsedad_ac20 elsedad_ac30 elsedad_ac31-elsedad_ac34 
elsedad_ac81 elsedad_ac35-elsedad_ac38)
egen elsedadcat2_play=rowtotal(elsedad_ac40 elsedad_ac41 elsedad_ac42 elsedad_ac44 
elsedad_ac46 elsedad_ac43 elsedad_ac50 elsedad_ac511 elsedad_ac512 elsedad_ac60 elsedad_ac68 
elsedad_ac69 elsedad_ac91 elsedad_ac92 elsedad_ac93 elsedad_ac94 elsedad_ac95 elsedad_ac96)
egen elsedadcat3_social=rowtotal(elsedad_ac64-elsedad_ac67)
egen elsedadcat4_achiev=rowtotal(elsedad_ac51-elsedad_ac53 elsedad_ac56 elsedad_ac57 
elsedad_ac61-elsedad_ac63 elsedad_ac54 elsedad_ac45 elsedad_ac58 elsedad_ac59 elsedad_ac510 
elsedad_ac55 elsedad_ac71)
egen elsedadcat5_travel=rowtotal(elsedad_ac110 elsedad_ac111-elsedad_ac115)
egen elsedadcat6_others=rowtotal(elsedad_ac100 elsedad_ac101-elsedad_ac108 elsedad_ac121)
```

```
save "[PATH]\[AN AGGREGATED FILE.dta]", replace
```
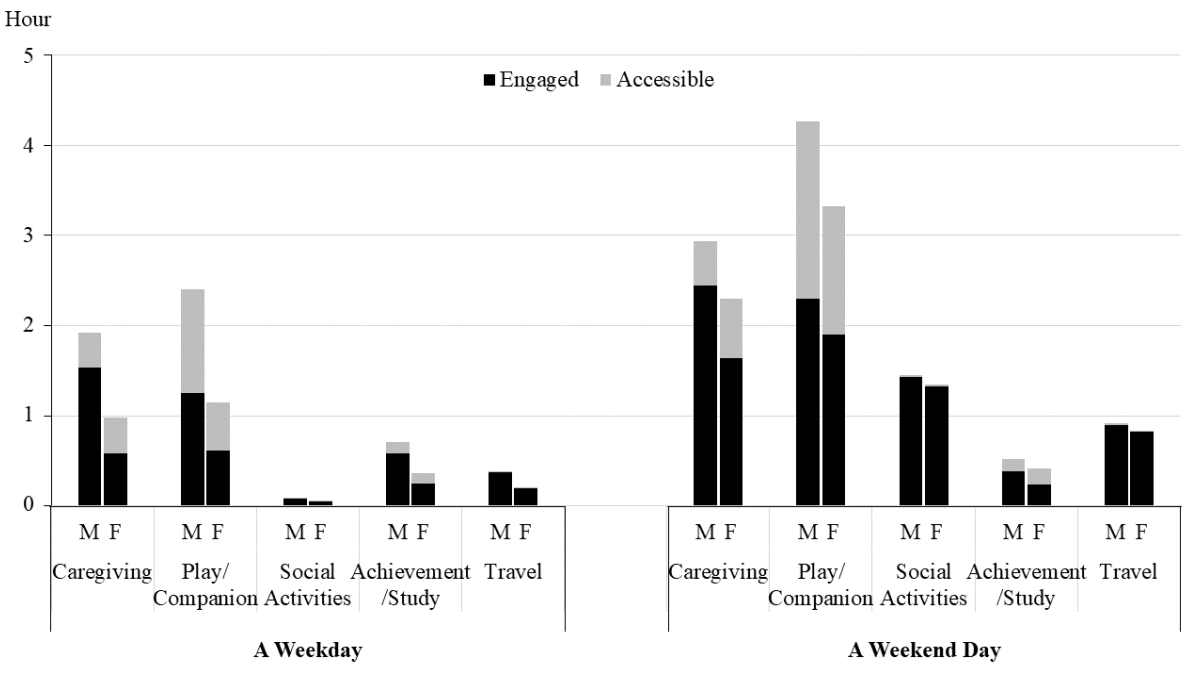

**Figure 5**. Mean time Singaporean children spent with their parents